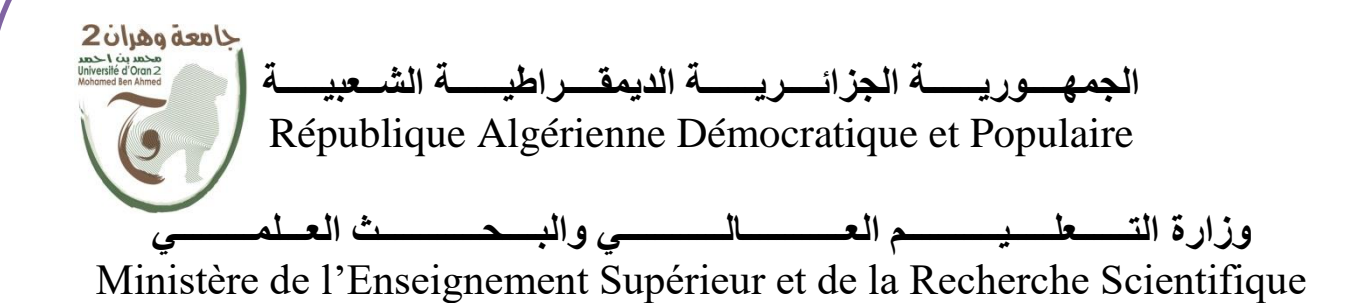

**جامعة وهران 2 محمد بن احمد** Université Oran 2 Mohamed Ben Ahmed

**معهد الصيانة واألمن الصناعي** Institut de Maintenance et de Sécurité Industrielle

Polycopié de cours

# **Electrotechnique 1**

**Auteur : Dr. MIMOUNI Chahinez**

**2 ième années Licence**

2022/2023

١ ľ

### **Avant-propos**

Ce polycopié de cours « Electrotechnique 1 » est une matière de l'unité fondamentale du domaine sciences et techniques. Il s'adresse aux étudiants de la deuxième année licence (premier semestre) de la filière Hygiène et sécurité industrielle(HSI). Le contenu de ce polycopié regroupe le programme enseigné dans le département de sécurité industrielle et environnement de l'institut de maintenance et de sécurité industrielle (IMSI) université Oran 2. Il est rédigé sous forme de cours détaillés avec quelques applications. Il est présenté avec un style très simple qui permet aux étudiants une compréhension très rapide. L'objectif de ce cours est de connaitre les principes de base de l'électrotechnique et de comprendre le principe de fonctionnement des transformateurs et des machines électriques

Ce support de cours commence d'abord par un rappel des notions de bases en mathématiques (Nombres complexes) et des lois fondamentales de l'électricité.

Nous abordons par la suite, L'analyse des circuits électriques à courant continu, à circuits alternatifs monophasés et à circuits alternatifs triphasés. Les circuits magnétiques et les transformateurs électriques sont ensuite présentés de manière très pédagogique. Nous terminons ce support, par des descriptions technologiques de quelques machines électriques.

# **Table des matières**

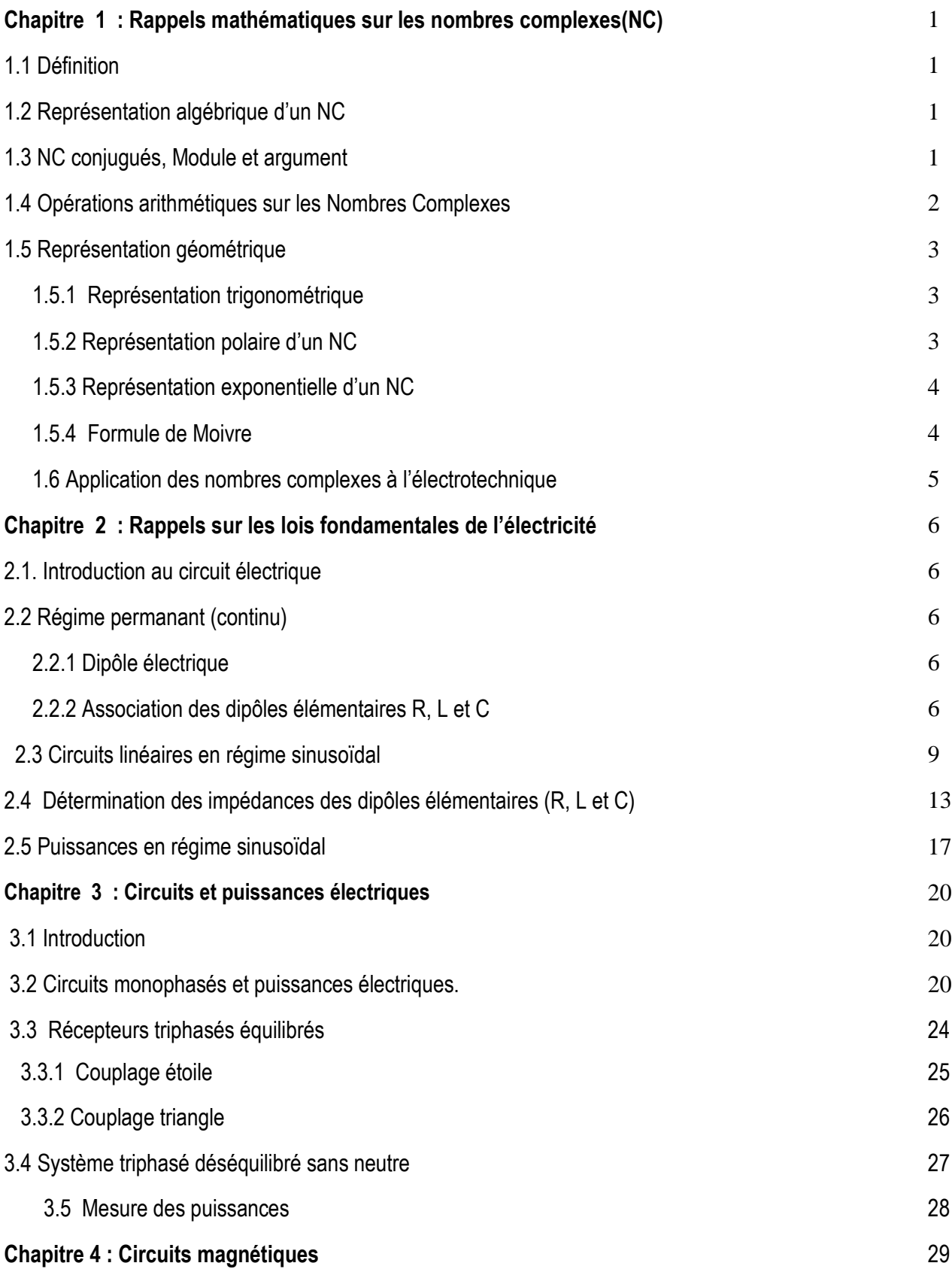

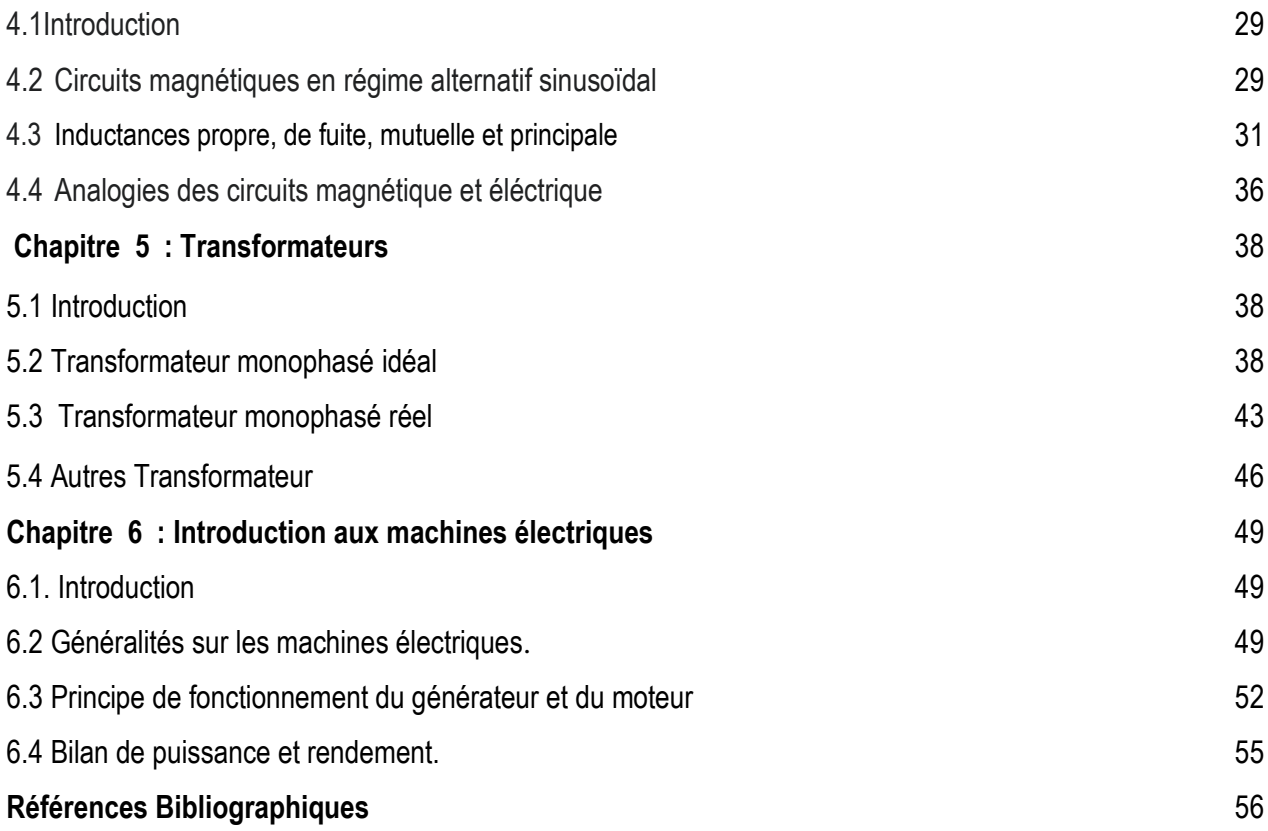

#### **Chapitre 1 : Rappels mathématiques sur les nombres complexes(NC)**

#### **1.1 Définition**

║

Les nombres complexes est un outil mathématique qui nous permettra de traiter et d'étudier des circuits électriques aussi complexes que possible d'une façon purement algébrique.

Il existe un ensemble de nombres, noté ℂ, appelé ensemble des nombres complexes qui possède les propriétés suivantes :

- ℂ contient ℝ.
- Dans ℂ, on définit une addition et une multiplication qui suivent les mêmes règles de calcul que dans ℝ.
- A Il existe dans  $\mathbb C$  un nombre i tel que et  $i^2 = -1$ .
- Tout élément Z de  $\mathbb C$  s'écrit de manière unique sous la forme avec  $\overline{Z}$ =a+ b j a et b réels.

#### **1.2 Représentation algébrique d'un NC**

Soit un nombre complexe  $\overline{Z}$ =a+ b j, avec  $\alpha$  et  $b$  réels. L'écriture  $a + j$   $b$  est appelée la forme algébrique de  $z$ , avec :

a=Re  $(\overline{Z})$ : Partie réelle de Z

 $b=Im(\overline{Z})$ : Partie imaginaire de Z.

On [p](http://villemin.gerard.free.fr/Referenc/Vocabula/GlosC/Cartesie.htm)eut pr[en](http://villemin.gerard.free.fr/Referenc/Vocabula/GlosC/Cartesie.htm)dre ces deux valeurs ( $a$  et  $b$ ) comme coordonnées dans le plan cartésien (voir figure 1.1).

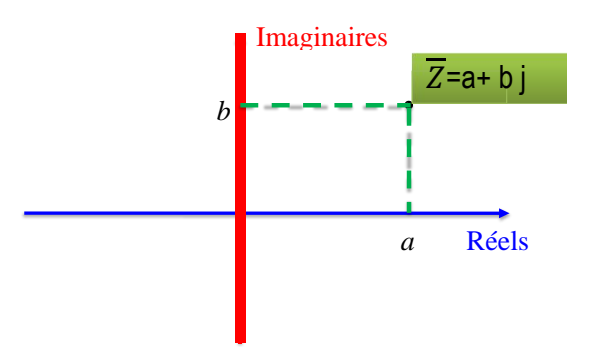

.

**Figure 1.1** Représentation cartésienne d'un nombre complexe (z)

#### **1.3 NC conjugués, Module et argument**

- Soit un nombre complexe  $\overline{Z}$ =a+ b j ; le conjugué de  $\overline{Z}$  est noté par :  $\overline{Z}$ '= a- b j.
- ► Le module d'un nombre complexe  $Z = a + b$  j est  $|Z| = Z = \sqrt{a^2 + b^2}$  il est réel, positif ou nul.
- L'argument d'un nombre complexe est un angle que l'on peut exprimer en degré ou en radian (180°= π radian) et il est donné par Arg ( $\overline{Z}$ ) =  $\tanh^{-1}(\frac{b}{a})$  $\frac{b}{a}$

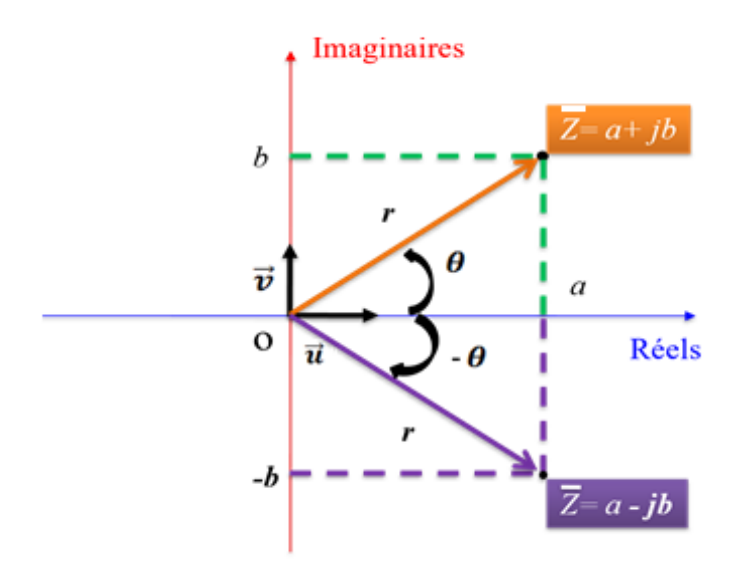

**Figure 1.2** Représentation d'un nombre complexe (z) et son argument  $\overline{Z}$ **1.4 Opérations arithmétiques sur les Nombres Complexes** 

#### **1.4.1 Addition et Soustraction**

L'addition de deux nombres complexes sous forme algébrique  $Z = a + jb$  et  $Z' = a' + jb'$ Consiste à additionner la partie réelle avec la partie réelle, et les parties imaginaires entre elles.

$$
\overline{Z} + \overline{Z}' = (a + a') + j(b + b')
$$
\n(1.1)

On applique le raisonnement, la soustraction de nombres complexe est donnée par :

$$
\overline{Z} - \overline{Z}' = (a - a') + j(b - b')
$$
 (1.2)

#### **1.4.2 Produit**

Soient deux nombres complexes  $Z = a + jb$  et  $Z' = a' + jb'$ Le produit de ces deux nombres est :

$$
\overline{Z} * \overline{Z}' = (a + jb) * (a' + jb')
$$

$$
\overline{Z} * \overline{Z}' = (aa' - bb') * j(a b' + a'b)
$$
\n(1.3)

#### **1.4.3 Division**

Pour le calcul de la division de deux  $(02)$  nombres complexes  $Z$  et  $Z$ sous la forme algébrique, on fait appel aux conjugué du dénominateur.

$$
\frac{\overline{z}}{\overline{z}'} = \frac{a+jb}{a'+jb'} = \frac{(a+jb)*(a'+jb')}{(a'+jb')*(a'-jb')}\tag{1.4}
$$

#### **1.5 Représentation géométrique**

Un nombre complexe peut être représenté par un point ou un vecteur dans le plan des nombres complexes. Dans un plan muni d'un repère orthonormal  $(0, \vec{u}, \vec{v})$ , on associe à tout nombre complexe  $Z = a + ib$ , le point  $M(a, b)$  et réciproquement à tout point dans le plan, on peut lui associer un nombre complexe.

 $M(a, b)$  est l'image de  $Z = a + jb$  et  $z$  est l'affixe du vecteur.  $\overrightarrow{OM} = \overrightarrow{au} + \overrightarrow{bv}$ 

#### **1.5.1 Représentation trigonométrique**

Soit P l'image de  $z = a + jb$  dans le plan rapporté au repère $(0, \vec{u}, \vec{v})$ .

- A Module de z est le réel positif  $r = |Z| = \sqrt{a^2 + b^2}$
- Argument de  $(Z \neq 0)$  est le nombre  $\theta$  défini à  $2k\pi$  ( $k \in Z$ ) avec :

$$
\begin{cases}\n\sin \theta = \frac{b}{r} \\
\cos \theta = \frac{a}{r} \\
\theta = \tan g^{-1} \left(\frac{b}{a}\right)\n\end{cases}
$$
\n(1.5)

Géométriquement  $\theta$  est, à 2 $k\pi$  près la mesure de l'angle ( $\vec{u}$ ,  $\vec{OM}$ )La forme trigonométrique de Z est alors :

$$
Z = \rho \left( \cos \theta + J \sin \theta \right) \tag{1.6}
$$

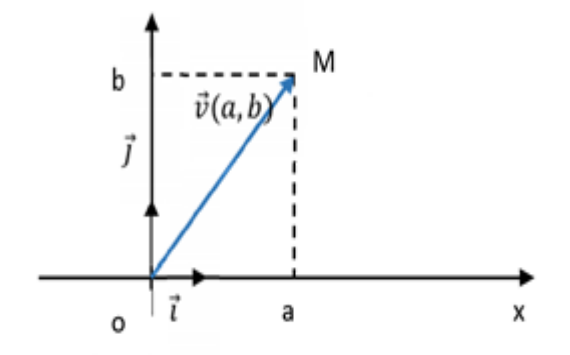

**Figure 1.3** Représentation trigonométrique d'un nombre complexe

#### **1.5.2 Représentation polaire d'un NC**

Soit un nombre complexe Z (Z  $\neq$  0), avec r,  $\theta$  le module et l'argument respectivement. La représentation polaire est donnée sous la forme suivante :

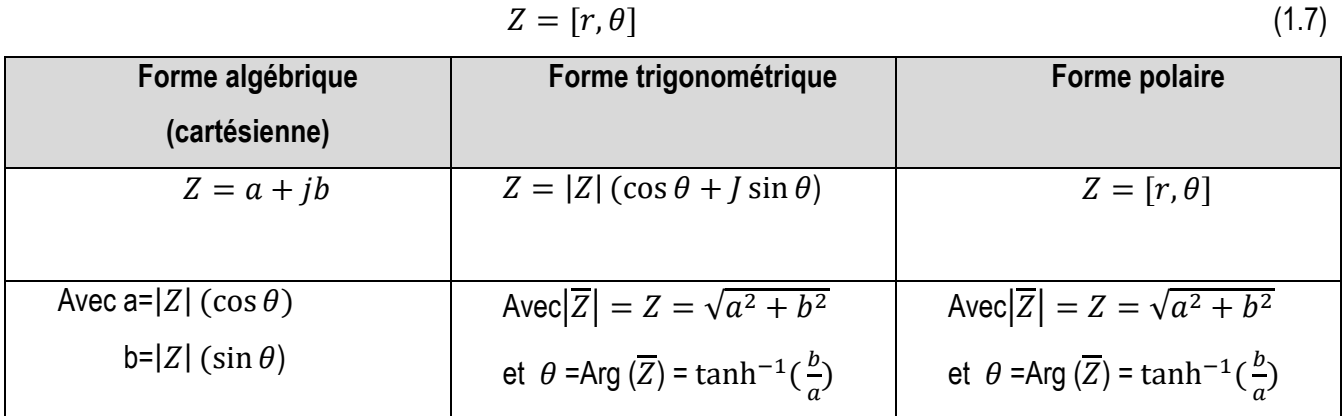

#### **1.5.3 Représentation exponentielle d'un NC**

Soit un nombre complexe donné sous sa forme trigonométrique  $\overline{Z} = |\overline{Z}| (\cos \theta + J \sin \theta)$  Alors il peut s'écrire sous forme exponentielle par :  $\overline{Z} = |\bar{Z}| e^{j\theta}$ avec :

$$
\forall \theta \in \mathbb{R}, \qquad e^{j\theta} = (\cos \theta + J \sin \theta) \text{ et } |\bar{Z}| = r \tag{1.8}
$$

Désigne donc le nombre complexe de module 1 et d'argument θ (formule d'Euler).

#### *Théorème*

Soit  $\theta$  un nombre réel, la formule d'Euler est exprimée:

$$
\begin{cases}\n\cos \theta = \frac{e^{j\theta} + e^{-j\theta}}{2} \\
\sin \theta = \frac{e^{j\theta} - e^{-j\theta}}{2j}\n\end{cases}
$$
\n(1.9)

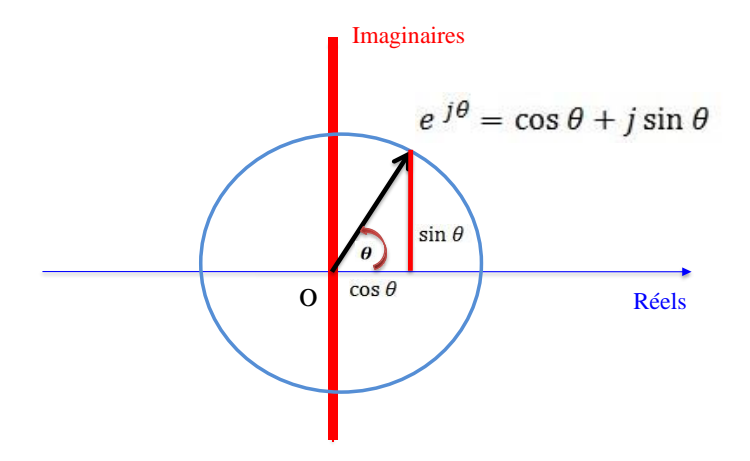

**1.4 Représentation exponentielle d'un NC**  $\overline{Z} = re^{j\theta}$ 

#### **1.5.4 Formule de Moivre**

La puissance  $n$ <sup>\_ième</sup> d'un nombre complexe Z, est donnée la formule de Moivre :

$$
(\cos \theta + J \sin \theta)^n = \cos(n\theta) + J \sin(n\theta)
$$
\n(1.10)

#### **1.6 Application des nombres complexes à l'électrotechnique**

Pour un premier temps, on peut utiliser la notation complexe pour représenter les grandeurs électriques sinusoïdales. Par la suite (dans le chapitre 2) on l'utilisera pour représenter les impédances et pour résoudre un circuit électrique.

#### **a) Tension sinusoïdale** :

Une tension alternative sinusoïdale est de la forme :

$$
u(t) = U_{eff}\sqrt{2}\sin(\omega t + \varphi)
$$
\n(1.11)

Avec

U  $_{\text{Max}}$  =  $U_{eff} \sqrt{2}$  :valeur maximale de la tension

U : Valeur efficace de la tension.

 $\varphi$ : Déphasage de la tension.

 $\omega = 2\pi f$  Pulsation; f : fréquence.

A une tension sinusoïdale  $u(t)$  est associé le nombre complexe

$$
U = |\overline{U}|e^{j\varphi_u} \tag{1.12}
$$

Avec  $U = |\overline{U}|$  et l'argument de U est  $\varphi$ .

#### **b) Courant Sinusoïdal**:

De même pour le courant sinusoïdale :  $i(t) = I\sqrt{2} \sin(\omega t + \varphi_i)$  et la forme exponentielle :

$$
I = |\bar{I}|e^{j\varphi_i} \tag{1.13}
$$

### **Chapitre 2 : Rappels sur les lois fondamentales de l'électricité**

#### **2.1. Introduction au circuit électrique**

Un circuit électrique est constitué d'un ensemble de composants (éléments ou dipôles linéaires) interconnectés. En général, le circuit comporte au moins une source de tension ou de courants, des composants passifs et éventuellement un ou plusieurs composants actifs.

Pour la résolution des circuits électriques, c'est-à-dire définir le courant dans chaque branche), il suffit d'utiliser les lois d'électricité, Lois d'Ohm ; loi des mailles, loi des nœuds, théorème de Thevenin….

 La source d'énergie ; Générateur de tension ou Générateur de courant peut être continu (constant) ou sinusoïdale (variable).

#### **2.2 Régime permanant (continu)**

En régime permanent ou continu, les grandeurs courants et tensions sont constantes ou indépendantes du temps. Dans ce régime particulier, les inductances représentent des court-circuits et les condensateurs des circuits ouverts.

#### **2.2.1 Dipôle électrique**

Un dipôle électrique est un composant unique ou un ensemble de composants, connectés à deux bornes.

Il y'a Différents types de dipôles :

- Dipôles actifs : c'est l'équivalent d'une source d'énergie (générateur de courant ou tension)
- Dipôles passifs : décrivent des phénomènes physiques (Résistance, condensateur et bobine).

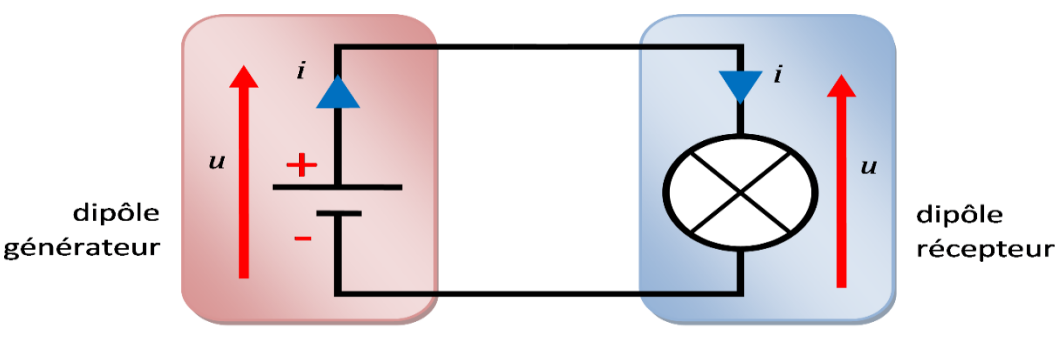

**Figure 2.1**. Dipôle électrique

#### **2.2.2 Association des dipôles élémentaires R, L et C**

#### **a) Association en série:**

Un couplage série est un couplage de deux (ou plus) composants parcourus par le même courant et la tension

 $(t)$  est la somme des tensions aux bornes de chaque dipôle.

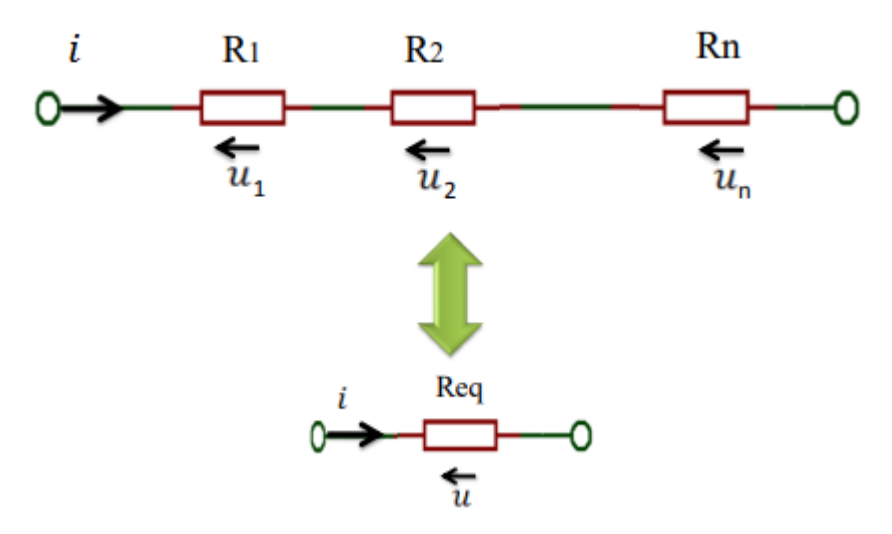

**Figure 2.2**. Association des résistances en série

La résistance équivalente est alors égale à la somme des résistances placées en série. Son unité est Ω.

$$
R_{eq} = R_1 + R_2 + \dots = R_3 = \sum_{1}^{n} R_n \tag{2.1}
$$

L'inductance équivalente est alors égale à la somme des inductances placées en série. (On suppose que le courant a le même sens de circulation dans les bobines)

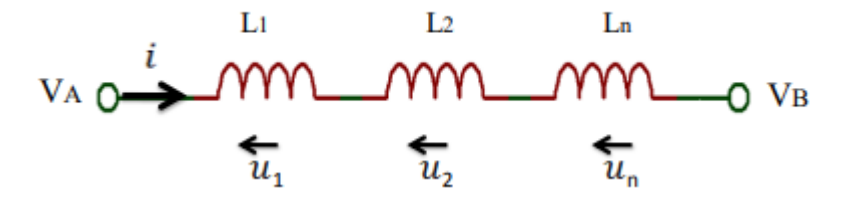

**Figure 2.3**. Association inductances en série

Donc 
$$
L_{eq} = L_1 + L_2 + \dots = L_3 = \sum_{1}^{n} L_n
$$
 (2.2)

Un condensateur est caractérisé par sa capacité, notée C et exprimée en Farads (symbole F).

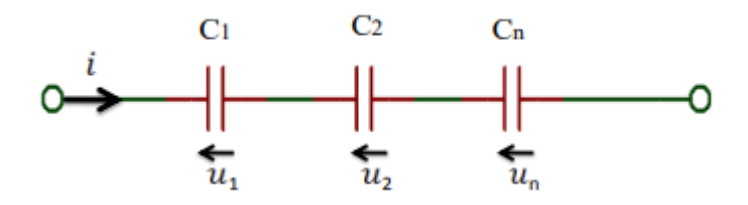

**Figure 2.4**. Association des condensateurs en série.

Alors: 
$$
\frac{1}{C_{eq}} = \frac{1}{C_1} + \frac{1}{C_2} + \dots + \frac{1}{C_n} = \sum_{i=1}^{n} \frac{1}{C_n}
$$
 (2.3)

#### **b) Association en parallèle:**

Un couplage parallèle est un couplage de deux (ou plus)composant reliés à chacune de leur extrémités aux mêmes potentiels.

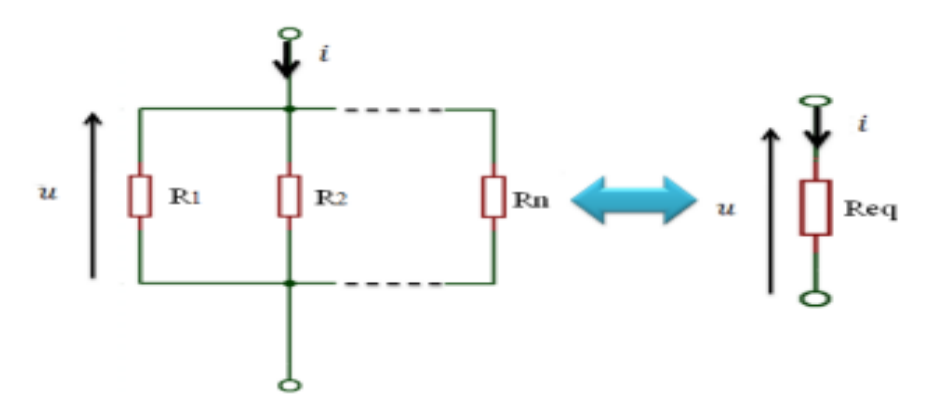

**Figure 2. 5**. Association des résistances en parallèle

L'admittance équivalente est égale à la somme des inverses des résistances placées en parallèle. Son unité est  $\Omega$ <sup>-1.</sup>

$$
Y_{eq} = \frac{1}{R_{eq}} = \frac{1}{R_1} + \frac{1}{R_2} + \dots + \frac{1}{R_n} = \sum_{n=1}^{\infty} \frac{1}{R_n}
$$
(2.4)

L'admittance équivalente est égale à la somme des inductances placées en parallèle. On arrive donc à la même formule que pour des résistances.

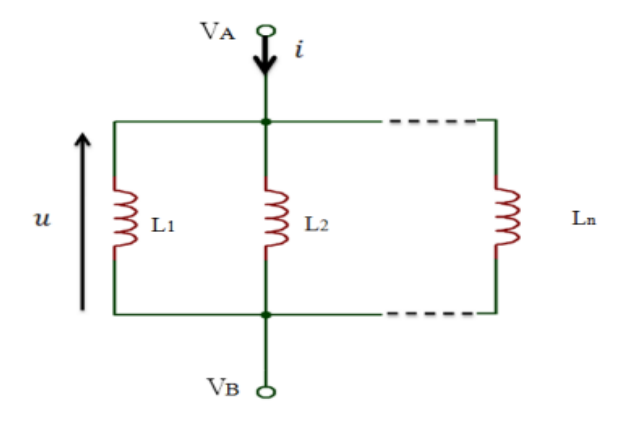

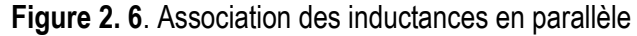

On aura donc : 
$$
\frac{1}{L_{eq}} = \frac{1}{L_1} + \frac{1}{L_2} + \dots + \frac{1}{L_n} = \sum_{i=1}^{n} \frac{1}{L_n}
$$
 (2.5)

Pour les condensateurs c'est l'inverse :

$$
C_{eq} = C_1 + C_2 + \dots = C_3 = \sum_{1}^{n} C_n
$$
 (2.6)

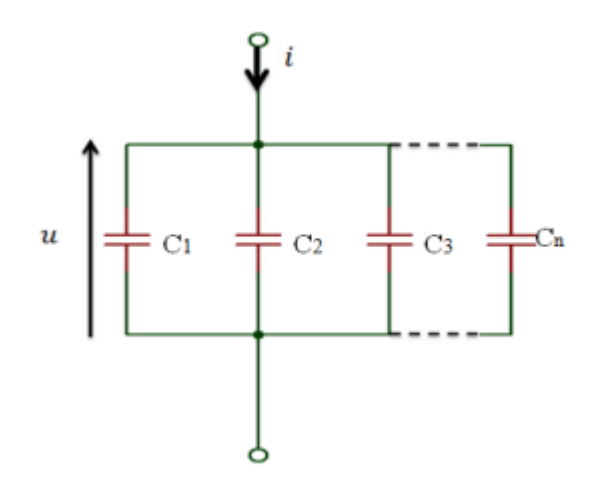

**Figure 2. 7**. Association des condensateurs en parallèle

#### **2.3 Circuits linéaires en régime sinusoïdal**

#### **2.3.1 Fonction sinusoïdale**

Une tension sinusoïdale est une grandeur périodique et alternative pouvant s'écrire sous la forme :

$$
u(t) = U_{\text{max}} \sin(\omega t + \varphi_u) \tag{2.8}
$$

 $U_{\text{Max}}$ : Valeur maximale de u(t)

 $\boldsymbol{t}$  est le temps en secondes (s)  $\omega$  est la pulsation en radians par seconde (**rad.s**<sup>-1</sup>) ;

 $\omega t + \varphi_u$  est la phase instantanée en radians (rad)

 $\varphi_u$  est le déphasage à l'origine en radians (rad).

 $\omega$ : Pulsation en  $rad/$ , avec  $\omega = 2\pi f$ 

#### **2.3.2 Valeur moyenne**

Une fonction périodique  $u$  t de période T a une valeur moyenne  $U_{\text{moy}}$  donnée par :

$$
U_{moy} = \frac{1}{T} \int_0^T u(t) dt
$$
\n(2.9)

**Remarque** : la valeur moyenne peut encore s'écrire sous la forme  $\bar{u}$ 

#### **2.3.3 Valeur efficace**

La valeur efficace d'une grandeur sinusoïdale est :

$$
U_{\text{eff}} = \frac{U_{\text{max}}}{\sqrt{2}} \tag{2.10}
$$

Où *U<sup>M</sup>* est la valeur maximum du signal.

#### **2.3.4 Période**

Par définition T est telle que  $u(t)=U_M\,\,\sin(\omega t+kt)$ ou k = 1, 2, 3, …ce qui conduit à :  $\,T=\frac{2\pi}{f}$ f Ou avec la fréquence :  $\omega = 2\pi f$  (2.11)

#### Exemple

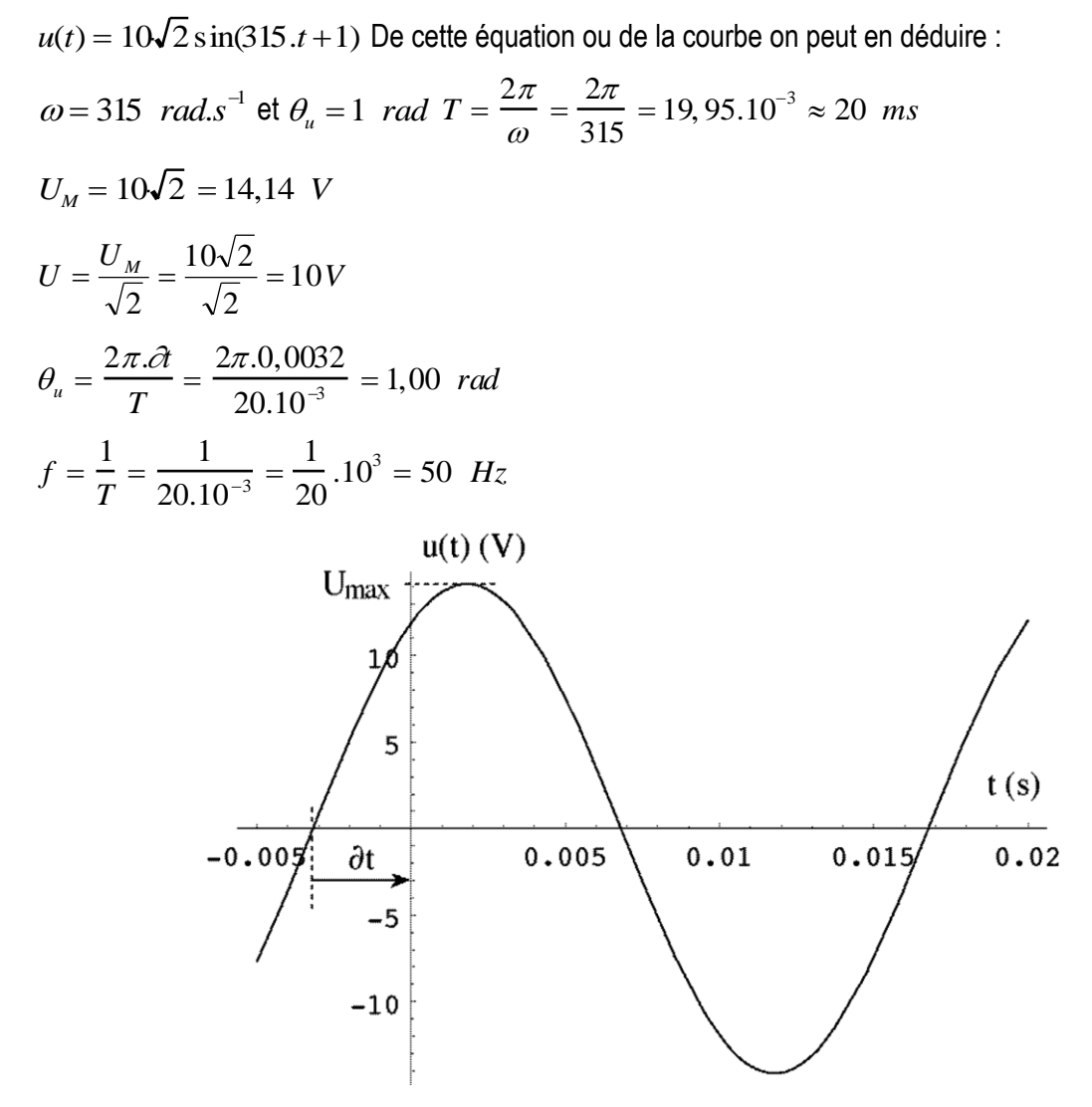

#### **2.3.5 Représentation de Fresnel**

La représentation de Fresnel est une représentation vectorielle des grandeurs sinusoïdales.

#### **a)Représentation d'un vecteur**

En coordonnées cartésiennes il faut la position (x; y) de son extrémité par rapport à

son origine. *U* (*x*; *y*)

En coordonnées polaires, il faut sa longueur et l'angle qu'il fait avec un axe d'origine.

 $\vec{U}\left( {U}_{\it eff}; \theta \right)$ 

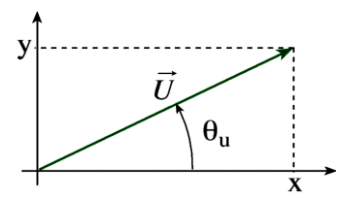

#### **b.Représentation de Fresnel**

 Toute grandeur sinusoïdale (tension ou courant) sera représentée par un vecteur de longueur sa valeur efficace et d'angle sa phase à l'origine.

Considérons un dipôle Z traversé par un courant i et ayant entre ses bornes une tension u.

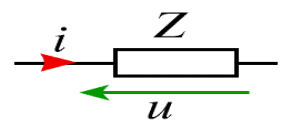

 **Pour la tension**

$$
u(t) = U_{eff} \sqrt{2} \sin(\omega t + \varphi_u) \ll = \frac{\vec{U}}{2} (U_{eff}; \theta_u)
$$

 **Pour le courant**

$$
i(t) = I_{\text{eff}} \sqrt{2} \sin(\omega t + \theta_i) \quad \Leftrightarrow \quad \vec{I} \left( I_{\text{eff}} \ ; \theta_i \right)
$$

Différence de phase :  $\varphi=\theta_{\scriptscriptstyle u}-\theta_{\scriptscriptstyle i}$ 

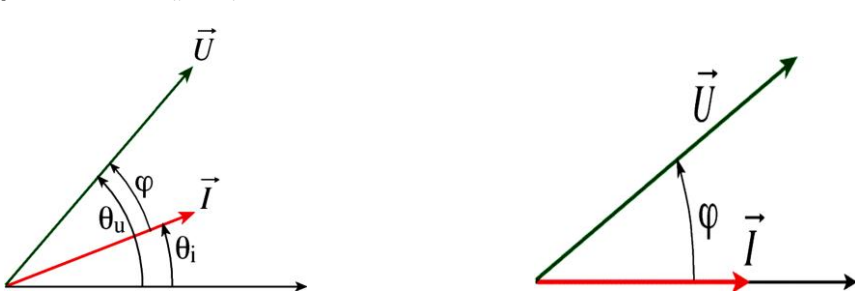

 **Figure 2. 8 :** représentations de Fresnel

Si on prend le courant I comme origine des phases la représentation se simplifie.

$$
u(t) = U\sqrt{2}\sin(\omega t + \varphi) \quad \Leftrightarrow \quad \vec{U}(U;\varphi)
$$

$$
i(t) = I\sqrt{2}\sin(\omega t) \iff \vec{I}(I;0)
$$

 $\varphi$  Représente le déphasage de <u>I par rapport à U</u>, est l'angle allant de i vers u

**Remarque** : il n'est pas nécessaire de représenter la phase instantanée  $\alpha t + \theta$  puisque dans un circuit électrique, toutes les grandeurs électriques auront la même pulsation. La seule partie qui change pour les différentes tensions et courants, ce sont la valeur efficace et la phase à l'origine.

**Remarque :** le déphasage  $\varphi$  dépend du dipôle et de la pulsation ( $\omega$ ).

 **2.3.6 Loi des mailles en représentation de Fresnel**

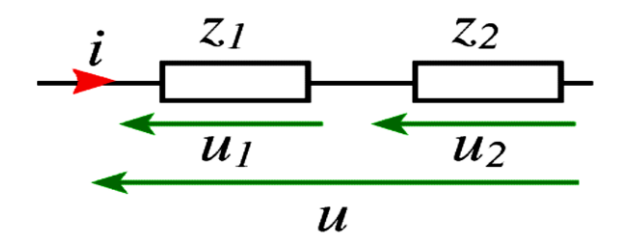

**a. Loi des mailles instantanée :**

$$
u = u_1 + u_2
$$

Avec :

$$
u_1(t) = U_1 \sqrt{2} \sin(\omega t + \theta_1) \text{ et } u_2(t) = U_2 \sqrt{2} \sin(\omega t + \theta_2)
$$

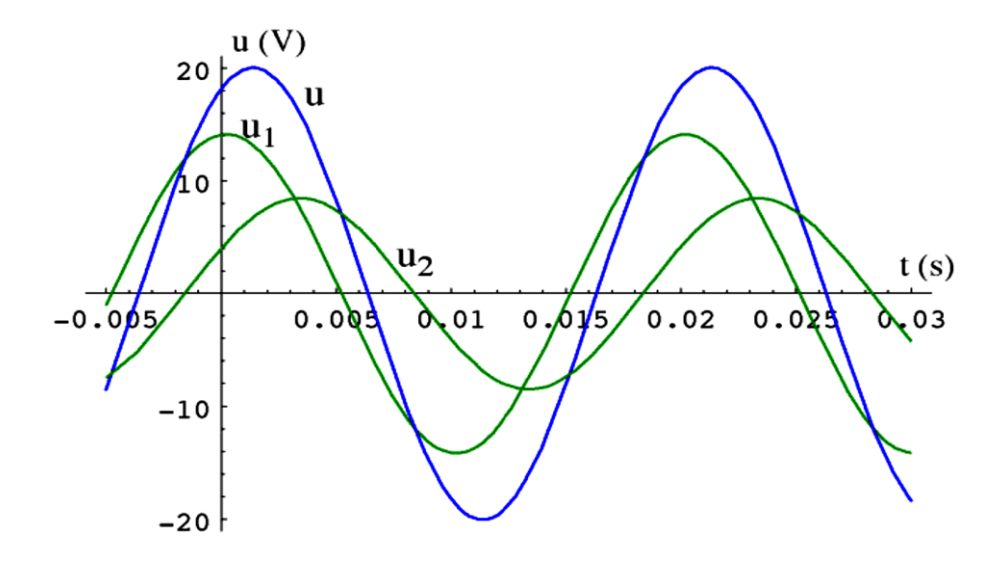

Remarque : u à la même période que u<sub>1</sub> et u<sub>2</sub>.

#### **b. Loi des mailles vectorielle :**

$$
\vec{U} = \vec{U}_1 + \vec{U}_2 \tag{2.12}
$$

Avec

$$
U_1 (U_1 ; \theta_1) \text{ et } U_2 (U_2 ; \theta_2)
$$

En aucun cas il ne faut faire la somme algébrique des valeurs efficaces  $U_1$  et  $U_2$ .

 $U \neq U_1 + U_2$  (Voir la construction vectorielle ci-dessus).

**Remarque :** il en va de même pour la loi des nœuds.

#### **2.4 Détermination des impédances des dipôles élémentaires (R, L et C)**

Soient :

$$
u(t) = U\sqrt{2}\sin(\omega t + \varphi)
$$

$$
i(t) = I\sqrt{2}\sin(\omega t)
$$

On peut leur associer des nombres complexes sous forme :

$$
U = U e^{j\varphi_u} \text{ et } I = I e^{j\varphi_i}
$$

#### **c. Cas d'une résistance ohmique** :

La loi d'ohm alors  $u(t) = R$ .  $i(t)$  alors  $i(t) = \frac{u(t)}{R}$  $\boldsymbol{R}$ 

$$
i(t) = \frac{U\sqrt{2}\sin(\omega t + \varphi)}{R} = \frac{\sqrt{2}U}{R}\sin(\omega t + \varphi) = \frac{U}{R}e^{j\varphi_u}
$$

$$
Z = \frac{U}{I} = \frac{Ue^{j\varphi_u}}{\frac{U}{R}e^{j\varphi_u}} = Re^{j0} \text{ Donc}
$$

$$
Z_R = R \text{ et } \arg(Z_R) = 0 \tag{2.13}
$$

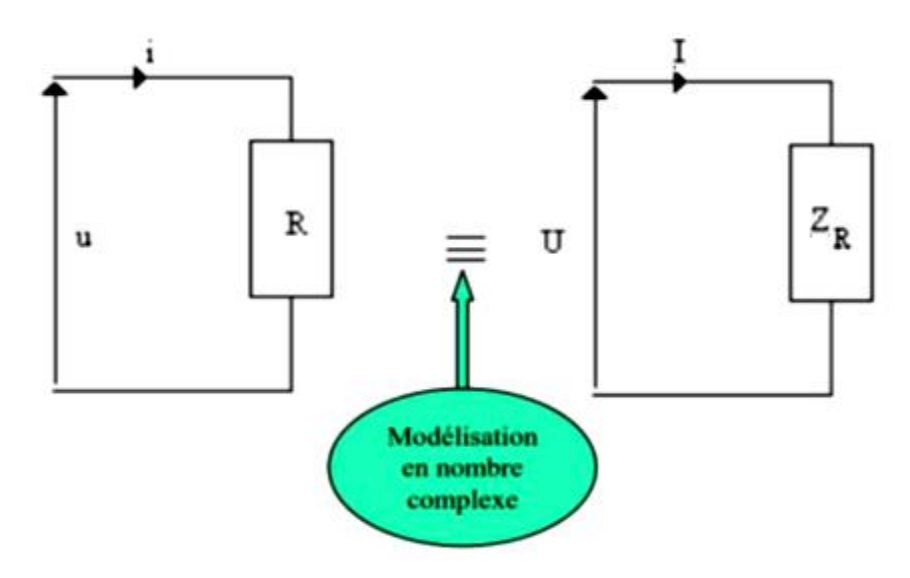

**Figure 2.9.** Impédance ZR.

L'impédance résistive est purement réelle. La tension et le courant sont en phase

#### **b. Cas d**'**un condensateur :**

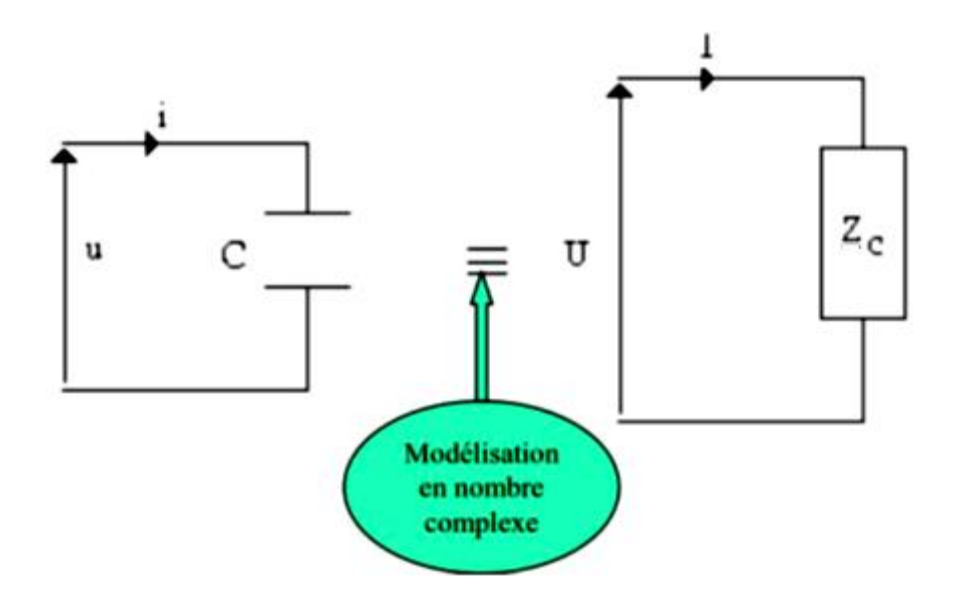

Figure 2.10. Impédance Z<sub>C</sub>.

$$
u_c = \frac{1}{c} \int i_c(t). dt, ce qui implique \frac{du_c}{dt} = \frac{1}{c} i_c(t)
$$
  

$$
u_c(t)=U e^{j\omega t}
$$
  

$$
i_c(t)=C.U.j.\omega e^{j\omega t}
$$
  

$$
Zc = \frac{Uc}{ic} = \frac{U e^{j\omega t}}{C.U.j.\omega e^{j\omega t}} \implies Zc = \frac{1}{j\omega c}
$$
 (2.14)

L'impédance capacitive est imaginaire pure de réactance capacitive  $X_c=-\frac{1}{C}$  $\frac{1}{c\omega}(\Omega)$ .

### **c. Cas d**'**une Bobine**

Soit une bobine traversée par un courant  $i_L(t) = I e^{j\omega t}$ La loi élémentaire donne :

$$
u_L = L \frac{di}{dt} = L \frac{d(Ie^{j\omega t})}{dt} = L.I. j\omega. e^{j\omega t}
$$

$$
Z_L = \frac{u_L}{i_L} = \frac{L.I. j\omega. e^{j\omega t}}{Ie^{j\omega t}} = j\omega L \rightarrow Z_L = j\omega L
$$
(2.15)

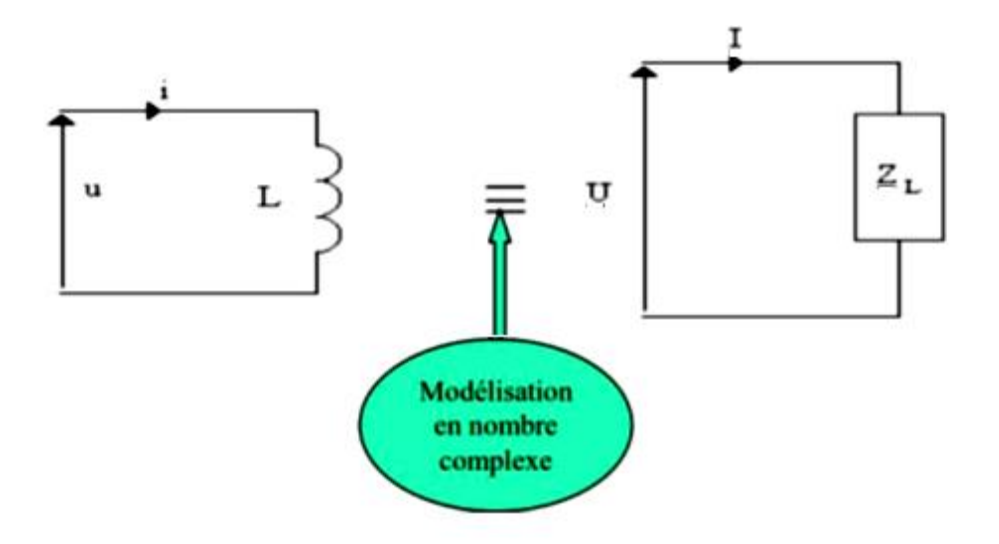

**Figure 2.11.** Impédance ZL.

L'impédance d'une bobine est purement inductive de réactance inductive  $X_L = L\omega(\Omega)$  (2.16)  **2.4.2 Détermination des impédances des dipôles élémentaires (RL)**

 La résistance du fil de cuivre dont est composée la bobine n'est en réalité pas négligeable. D'où la modélisation d'une bobine réelle par une résistance en série avec une inductance parfaite :

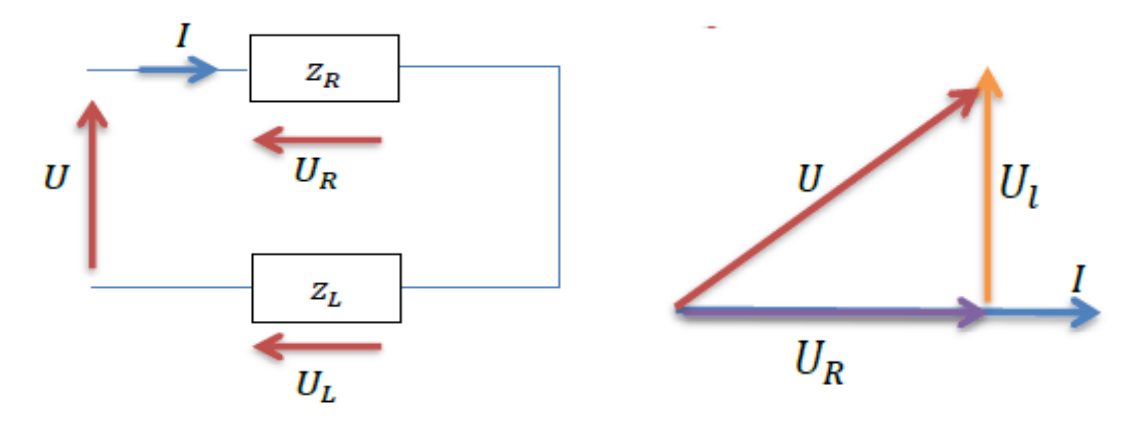

**Figure 2.12.** Impédance complexe du dipôle RL.

Z<sup>L</sup> est l'impédance de la bobine (en Ohms ; Ω).

Z<sub>R</sub> est l'impédance de la résistance (en Ohms ;  $Ω$ ).

 $U = U e^{j\varphi_u}$  et  $I = I e^{j\varphi_i}$  Appliquant la loi des mailles :

$$
U = U_R + U_L = RI + jX_l.I =
$$
  
\n
$$
RI + jl\omega.I =
$$
  
\n
$$
(R + jl\omega).I = Z_{eq}.I \text{ Avec } Z_{eq} = \sqrt{R^2 + l^2 \omega^2}
$$
 (2.17)

$$
arg |Z_{eq}| = arg (U) - arg (I) = arctg(\frac{l\omega}{R}) > 0
$$
\n(2.18)

Donc la tension est en avance par rapport au courant.

#### **2.4.3 Détermination des impédances des dipôles élémentaires (RC)**

 $Z<sub>C</sub>$  est l'impédance du condensateur (en Ohms ; Ω).

Z<sup>R</sup> est l'impédance de la résistance (en Ohms ; Ω).

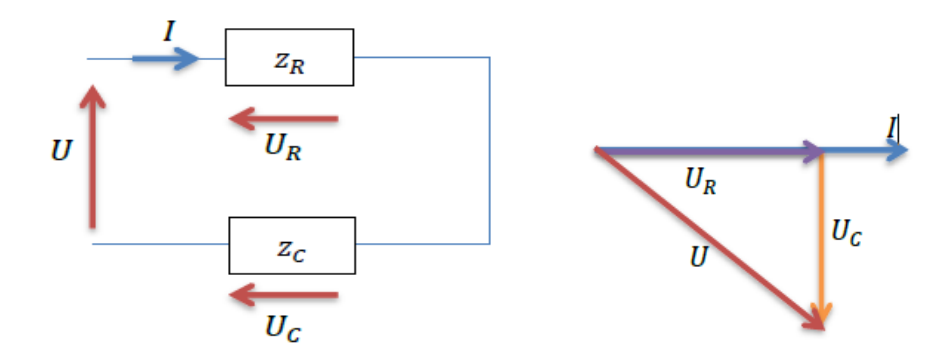

 **Figure 2.13.** Impédance complexe du dipôle RC

 $U = U e^{j\varphi_u}$  et  $I = I e^{j\varphi_i}$  Appliquant la loi des mailles :

$$
U = U_R + U_C + U_l = RI + jX_C.I + jX_l.I =
$$
  

$$
RI - j\frac{1}{c\omega}.I =
$$

$$
(R - j\frac{1}{c\omega}). I = Z_{eq}. I \text{ Avec } Z_{eq} = \sqrt{R^2 + \left(\frac{1}{c\omega}\right)^2}
$$
 (2.19)

$$
arg |Z_{eq}| = arg (U) - arg (I) = arctg(\frac{1}{RC\omega}) < 0
$$
\n(2.20)

Donc la tension est en retard(en arrière) par rapport au courant

#### **2.4.4 Détermination des impédances des dipôles élémentaires (RLC)**

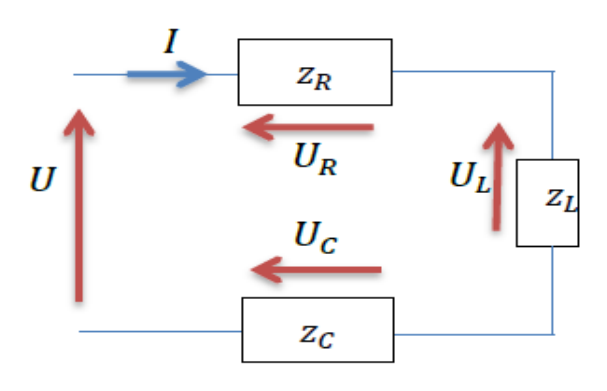

**Figure 2.14** Impédance complexe du dipôle RLC

Z<sup>L</sup> est l'impédance de la bobine (en Ohms ; Ω).

Z<sub>C</sub> est l'impédance du condensateur (en Ohms ; Ω).

 $Z<sub>R</sub>$  est l'impédance de la résistance (en Ohms ; Ω).

 $U = U e^{j\varphi_u}$  et  $I = I e^{j\varphi_i}$  Appliquant la loi des mailles :

$$
U = U_R + U_C = RI + jX_C.I =
$$
  

$$
RI - j\frac{1}{c\omega}.I + jl\omega.I =
$$

$$
(R + j\left(l\omega - \frac{1}{c\omega}\right)). I = Z_{eq}. I \text{ Avec } Z_{eq} = \sqrt{R^2 + \left(l\omega - \frac{1}{c\omega}\right)^2}
$$
 (2.21)

$$
arg|Z_{eq}| = \arg(U) - arg(I) = arctg(\frac{l\omega - \frac{1}{c\omega}}{R})
$$
\n(2.22)

$$
Si (l \omega - \frac{1}{c\omega}) > 0 \Rightarrow \arg (zeq) > \varphi > 0 \text{ done } \varphi u > 0
$$
 (2.23)

Alors la tension est en avance par rapport au courant.

$$
Si (l \omega - \frac{1}{c\omega}) < 0 \Rightarrow \arg (zeq) < 0 \varphi < 0 \text{ donc } \varphi u < 0
$$
 (2.24)

Alors la tension est en retard par rapport au courant

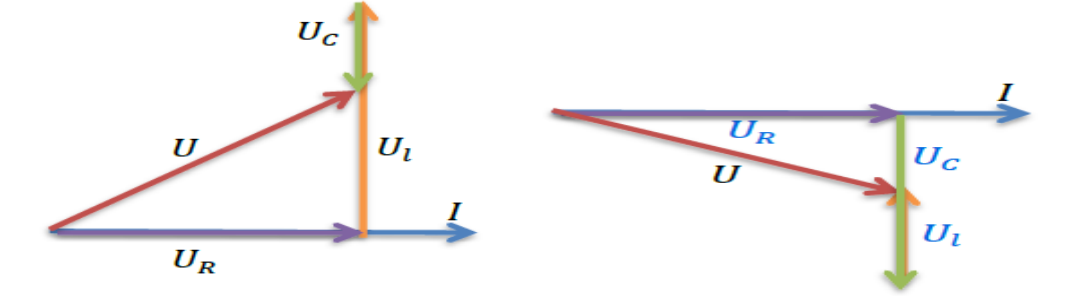

#### **2.5 Puissances en régime sinusoïdal**

#### **2.5.1Puissance instantanée**

La puissance électrique est le produit de la tension par le courant.

$$
u(t) = U\sqrt{2}\sin(\omega t + \varphi) \qquad \text{et} \qquad i(t) = I\sqrt{2}\sin(\omega t)
$$

$$
p = ui = U\sqrt{2}\sin(\omega t + \varphi).I\sqrt{2}\sin(\omega t) = 2.U.I.\sin(\omega t + \varphi).\sin(\omega t)
$$

Pour réarranger les termes, on utilise la relation trigonométrique ci-dessous

$$
\sin a \sin b = \frac{1}{2} [\cos(a-b) - \cos(a+b)]
$$

D'où

$$
P = U.I.\cos(\omega t + \varphi - \omega t) - U.I.\cos(\omega t + \varphi + \omega t)
$$

Finalement  $P = UI\cos\varphi - UI\cos(2\omega t + \varphi)$ 

On constate que la puissance instantanée est la somme d'un terme constant  $\emph{UIcos}\varphi$  et d'un terme variant périodiquement $\emph{UI}\rm{cos} \emph{Q}\rm{\alpha\it{t}} + \emph{\o}$ ) .

#### **a) Puissance active**

La puissance active est la moyenne de la puissance instantanée. La valeur moyenne du terme périodique est nulle (c'est une fonction périodique alternative). Il reste donc le terme constant.

$$
P = UI\cos\varphi\tag{2.25}
$$

U : valeur efficace de la tension (V) ;

I : valeur efficace du courant (A) ;

 $\varphi$  : Déphasage entre u et i (rad).

Unité : le watt (W).

#### **b) Puissance réactive**

La puissance réactive est une invention mathématique pour faciliter les calculs.

$$
Q = UI\sin\varphi\tag{2.26}
$$

Unité : le voltampère réactif (VAR)

#### **c) Puissance apparente**

La puissance apparente ne tient pas compte du déphasage entre u(t) et i(t).

$$
S = UI \tag{2.27}
$$

Unité : le voltampère (VA).

#### **d) Triangle de puissance**

En observant les relations ci-dessus on constate que :

$$
S^2 = P^2 + Q^2 \tag{2.28}
$$

Ce qui peut être schématisé par le diagramme de Fresnel des puissances :

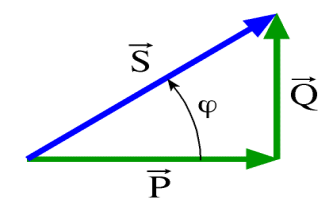

#### **Remarque :** *Seule la puissance active à une réalité physique*

#### **2.5.2 Théorème de Boucherot**

 Les puissances active et réactive absorbées par un groupement de dipôles sont respectivement égales à la somme des puissances actives et réactives absorbées par chaque élément du groupement.

Dans toute installation électrique (plusieurs récepteurs de nature différente), on a :

 La **puissance active totale** consommée par l'installation est égale à la **somme arithmétique** des puissances actives consommées par chaque récepteur

$$
P_T = P_1 + P_2 + P_3 + \dots + P_n = \sum_{i=1}^n p_i \tag{2.29}
$$

 La **puissance réactive totale** consommée par l'installation est la **somme algébrique** des puissances réactives consommées par chaque récepteur.

$$
Q_T = Q_1 + Q_2 + Q_3 + \dots + Q_n = \sum_{i=1}^n Q_i
$$
\n(2.30)

Par contre les puissances apparentes ne se conservent pas. S n'est pas égale à  $S_1 + S_2 + S_3$ .

 Pour appliquer la méthode de Boucherot à un circuit ou une installation, il faut dresser le bilan des puissances actives et réactives. Ce bilan peut se présenter sous la forme d'un tableau.

| <b>DIPOLES</b>      | <b>PUISSANCE ACTIVE (W)</b> | <b>PUISSANCE REACTIVE (VAR)</b>                   |
|---------------------|-----------------------------|---------------------------------------------------|
| Récepteur 1         | P <sub>1</sub>              | $Q_1 = P_1 \tan \varphi_1$                        |
| Récepteur 2         | P <sub>2</sub>              | $Q_2 = P_2 \tan \varphi_2$                        |
| Récepteur 3         | $P_3$                       | $Q_3$ = P <sub>3</sub> tan $\varphi$ <sub>3</sub> |
| <b>INSTALLATION</b> | $P = P_1 + P_2 + P_3$       | $Q = Q_1 + Q_2 + Q_3$                             |

**Tableau 2.1** : Bilan de puissance.

### **Chapitre 3 : Circuits et puissances électriques**

#### **3.1 Introduction**

 L'énergie et la puissance sont deux grandeurs très liées et qui ne sont pas toujours bien distinguées. On va s'attacher à en donner quelques définitions.

Le réseau électrique est distribué en triphasé, qui est un choix technologique découlant de plusieurs faits:

- Le courant est produit à l'aide de machines appelées "alternateurs", qui produisent un courant triphasé.
- La distribution se fait ensuite en triphasé et sous très haute tension pour des raisons d'économies et d'efficacité.
- $\triangleright$  La distribution électrique arrive au plus proche de l'usager sous forme triphasée.
- $\triangleright$  La création du monophasée se fait à partir du triphasé depuis les transformateurs de tension

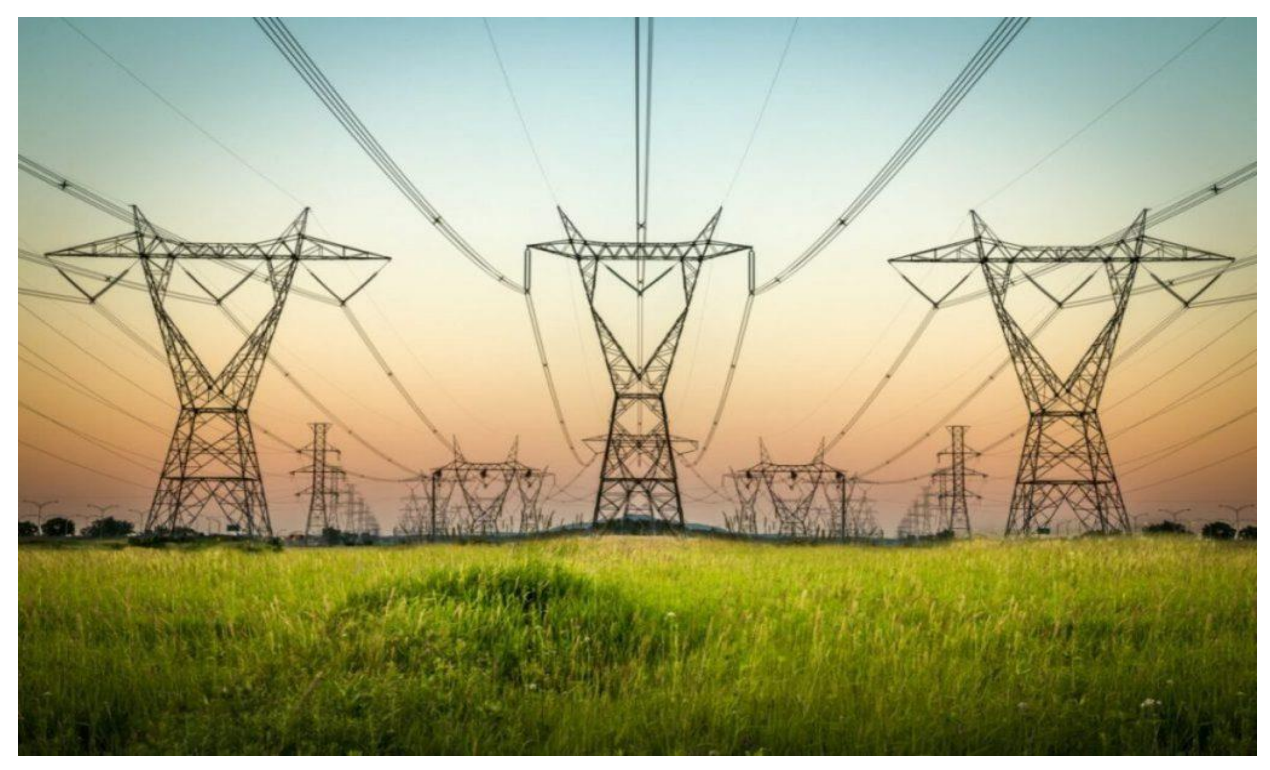

**Figure 3.1** Distribution électriques en triphasée

#### **3.2 Circuits monophasés et puissances électriques.**

Les machines triphasées ont des puissances de plus de 50% supérieures aux machines monophasées de même masse et donc leurs prix sont moins élevés (le prix est directement proportionnel à la masse de la machine).

Lors du transport de l'énergie électrique, les pertes sont moindres en triphasé.

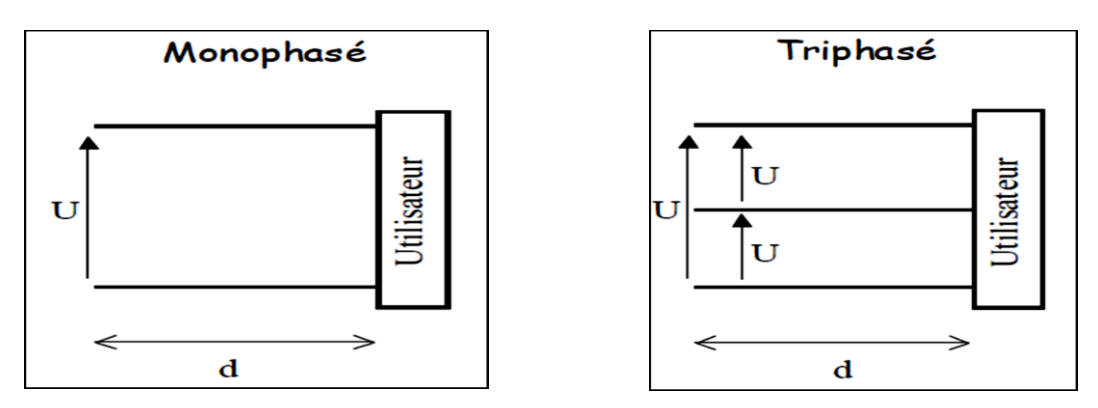

**Figure 3. 2** : Transport d'une puissance P en monophasé et en triphasé

#### **3.2.1 Distribution**

La distribution se fait à partir de quatre bornes :

- Trois bornes de **phase** repérées par 1, 2, 3 ou A, B, C ou R, S, T ;
- Une borne **neutre** N.

#### **3.2.2 Présentation des tensions simples et composées**

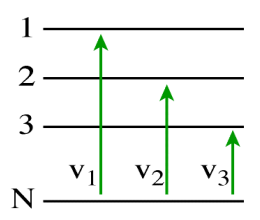

**Tensions simples (**Entre les phases et le neutre.)

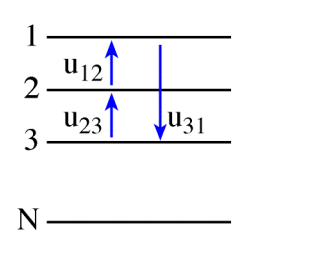

 **Tensions composées** (entre les phases).

 **3.2.3 Etude des tensions simples**

**3.2.3.1 Observation à l'oscilloscope**

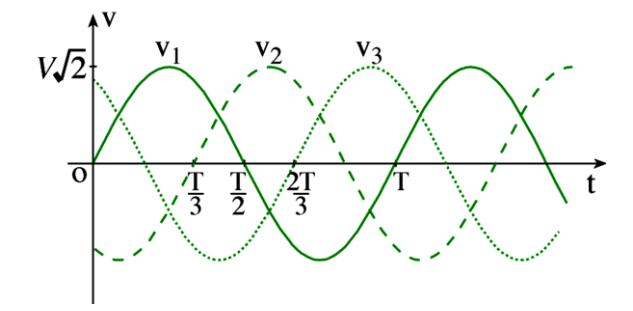

Les tensions sont déphasées de  $\frac{2\pi}{3}$  $\frac{77}{3}$  l'une par rapport à l'autre ; Elles ont la même valeur efficace. On dit que<br>3

### le système est **équilibré**.

#### **3.2.3.2 Définition :**

 Un système triphasé est équilibré lorsque les trois tensions possèdent la même valeur efficace et qu'elles sont déphasées de  $\frac{2\pi}{3}$  $\frac{1}{3}$  l'une par rapport à l'autre.

#### **3.2.3.3 Equations horaires**

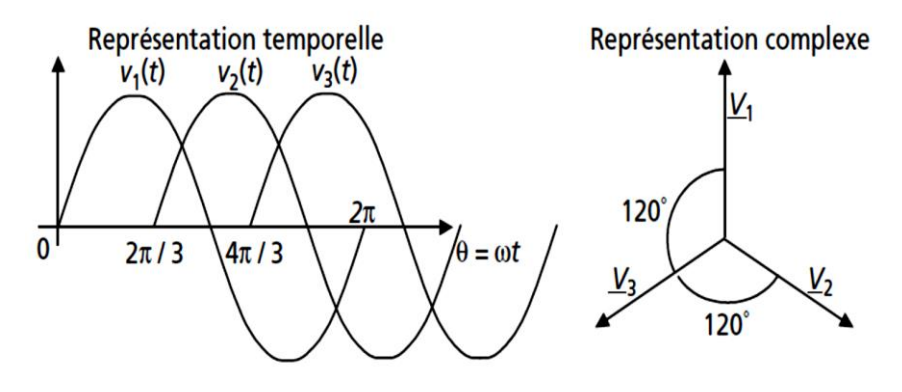

**Figure 3.3**. Représentations d'un système de tensions triphasées équilibrées direct

$$
v_1(t) = V \cdot \sqrt{2} \sin(\omega t)
$$
  
\n
$$
v_2(t) = V \cdot \sqrt{2} \sin(\omega t - \frac{2\pi}{3})
$$
  
\n
$$
v_3(t) = V \cdot \sqrt{2} \sin(\omega t - \frac{4\pi}{3})
$$
\n(3.1)

#### **3.2.3.4 Vecteurs de Fresnel associés**

On déduit des équations horaires les vecteurs suivants :

$$
\vec{V}_1 \begin{pmatrix} V \\ 0 \end{pmatrix}; \ \vec{V}_2 \begin{pmatrix} V \\ \frac{-2\pi}{3} \end{pmatrix}; \ \vec{V}_3 \begin{pmatrix} V \\ \frac{-4\pi}{3} \end{pmatrix}
$$

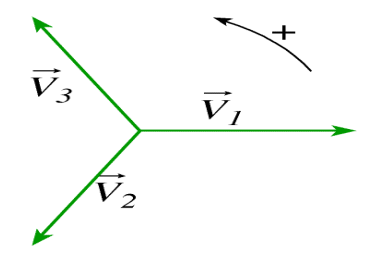

#### Le système est **équilibré direct**

Equilibré car la construction de Fresnel montre que  $\vec{v}_1 + \vec{v}_2 + \vec{v}_3 = \vec{0} \Rightarrow v_1 + v_2 + v_3 = 0$ Direct car un observateur immobile verrait les vecteurs défiler devant lui dans l'ordre 1, 2, 3.

#### **3.2.4 Etude des tensions composées**

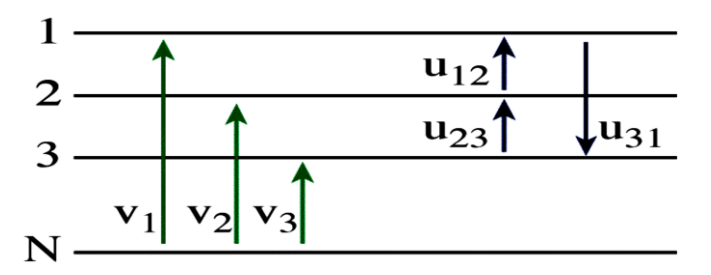

**Figure 3.4**. Représentations des tensions triphasées (**composées et simples**)

Les tensions composées ont même fréquence que les tensions simples

$$
u_{12} = v_1 - v_2 \implies \qquad \vec{U}_{12} = \vec{V}_1 - \vec{V}_2
$$
  
\n
$$
u_{23} = v_2 - v_3 \implies \qquad \vec{U}_{23} = \vec{V}_2 - \vec{V}_3
$$
  
\n
$$
u_{31} = v_3 - v_1 \implies \qquad \vec{U}_{31} = \vec{V}_3 - \vec{V}_1
$$

### **3.2.4.1Vecteurs de Fresnel associés**

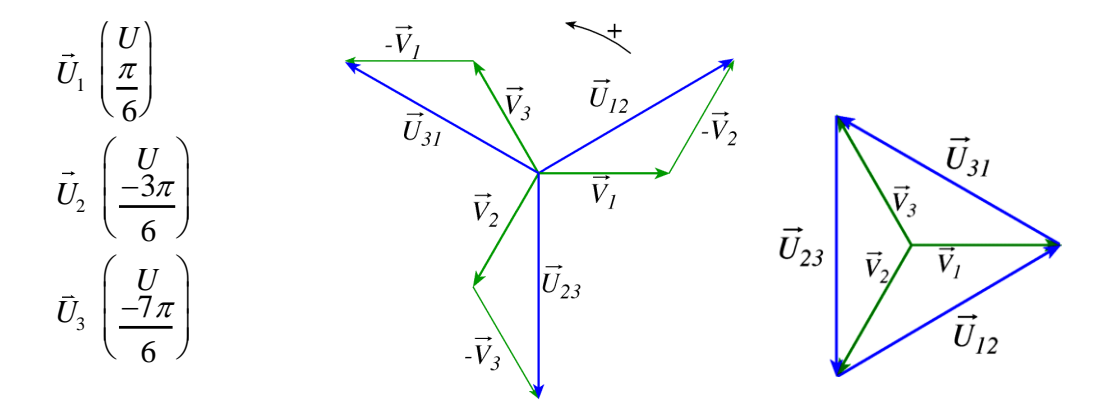

**Figure 3.5**. Représentations de Fresnel

Si le réseau est équilibré :  $\vec{U}_{12} + \vec{U}_{23} + \vec{U}_{31} = \vec{0} \Leftrightarrow u_{12} + u_{23} + u_{31} = 0$ Le système des trois tensions composés est équilibré direct.

#### **3.2.4.2 Equations horaires et oscillogrammes**

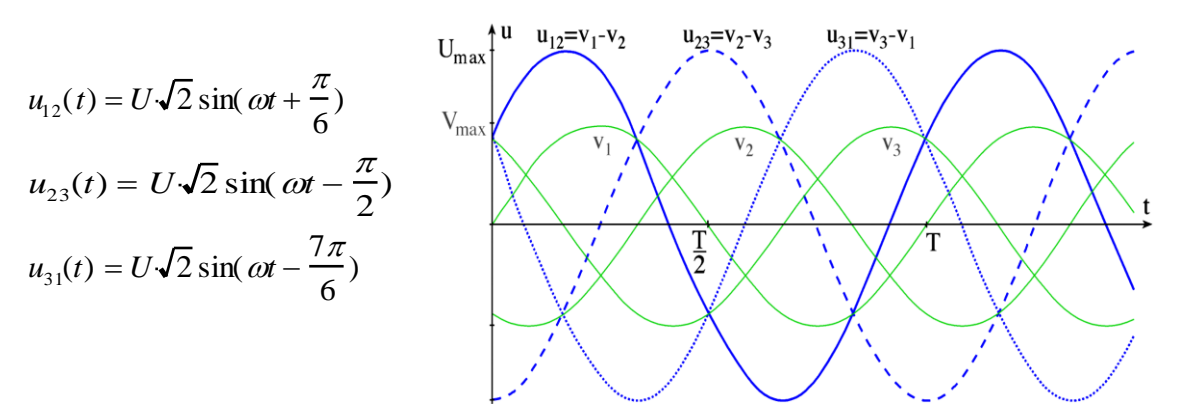

**Figure 3.6**. Représentations temporelle du système de tensions triphasées équilibrées direct

#### **3.2.5 Relation entre U et V**

$$
U = 2V\cos 30 \quad \text{soit} \quad U = 2V\frac{\sqrt{3}}{2}
$$

Finalement :  $U = V\sqrt{3}$ 

Cette relation est toujours vraie quel que soit la charge.

#### **3.3 Récepteurs triphasés équilibrés**

 **Récepteurs triphasés** : Ce sont des récepteurs constitués de trois dipôles identiques, **d'impédance Z. Equilibré :** Car les trois éléments sont identiques.

 **Courants par phase** (**Symbole : J)**: Ce sont les courants qui traversent les éléments Z du récepteur triphasés.  **Courants en ligne** (**Symbole** : I): Ce sont les courants qui passent dans les fils du réseau triphasé

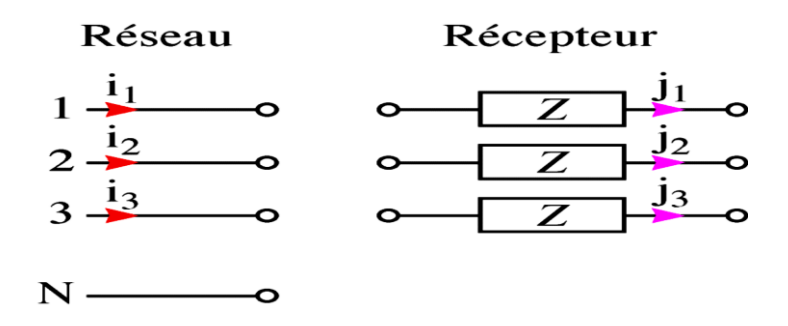

**Figure 3.7**. Réseau et récepteur triphasés

Le réseau et le récepteur peuvent se relier de deux façons différentes : en étoile ou en triangle.

 Les puissances active et réactive absorbées par un groupement de dipôles sont respectivement égales à la somme des puissances actives et réactives absorbées par chaque élément du groupement.

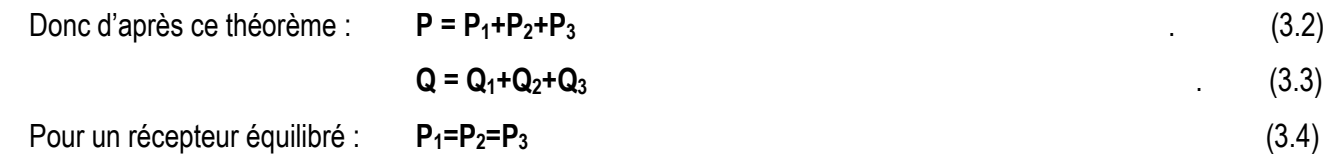

$$
\mathbf{Q}_1 = \mathbf{Q}_2 = \mathbf{Q}_3 \tag{3.5}
$$

 $30$ 

 $30^\circ$ 

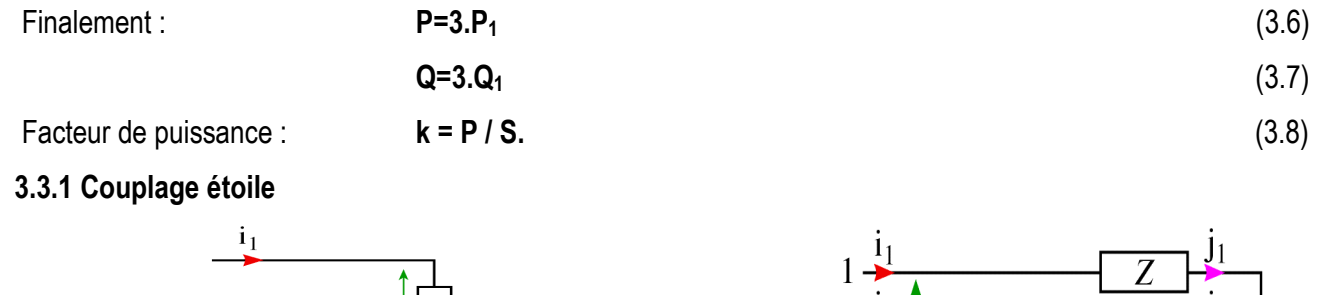

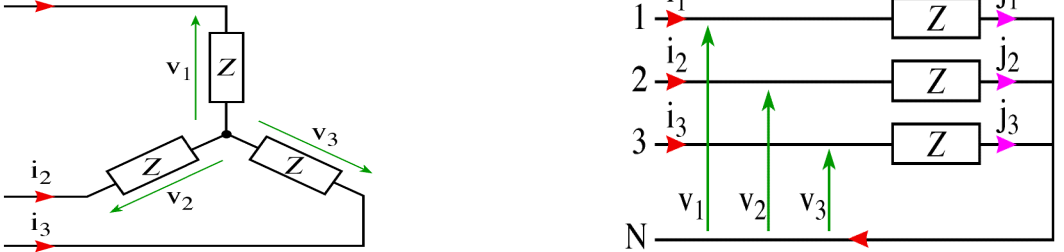

**Figure 3.7**. Représentations possibles du couplage étoile

 Même branchement représenté de deux façons différentes. Le premier schéma explique le terme « étoile » **:** Comme il s'agit des mêmes impédances, de ce fait $i_1 + i_2 + i_3 = 0$ , donc $i_n = 0$ . Le courant dans le fil neutre est nul. Le fil neutre n'est donc pas nécessaire.

Pour un système triphasé équilibré, le fil neutre ne sert à rien.

#### **a. Relations entre les tensions**

On constate sur les schémas précédents que les courants en ligne sont égaux aux courants par phase.

$$
i_1 = j_1
$$
;  $i_2 = j_2$ ;  $i_3 = j_3$ 

De plus la charge et le réseau sont équilibrés, donc :  $I_1 = I_2 = I_3 = I = J$ 

On retiendra pour le couplage étoile :

$$
I = J \tag{3.9}
$$

 En régime sinusoïdal équilibré, la relation entre les tensions simples et les tensions composées peut être déduite simplement du diagramme vectoriel suivant :

 $\sim -\bar{V}_2$ 

$$
\begin{cases}\nu_{12}(t) = \sqrt{3}V_{max} \cos\left(\omega t + \frac{\pi}{6}\right) \\
u_{23}(t) = \sqrt{3}V_{max} \cos\left(\omega t - \frac{\pi}{2}\right) \\
u_{31}(t) = \sqrt{3}V_{max} \cos\left(\omega t - \frac{7\pi}{6}\right)\n\end{cases}
$$

D'où

**.** 

$$
U = \sqrt{3}V\tag{3.10}
$$

#### **b. Puissances**

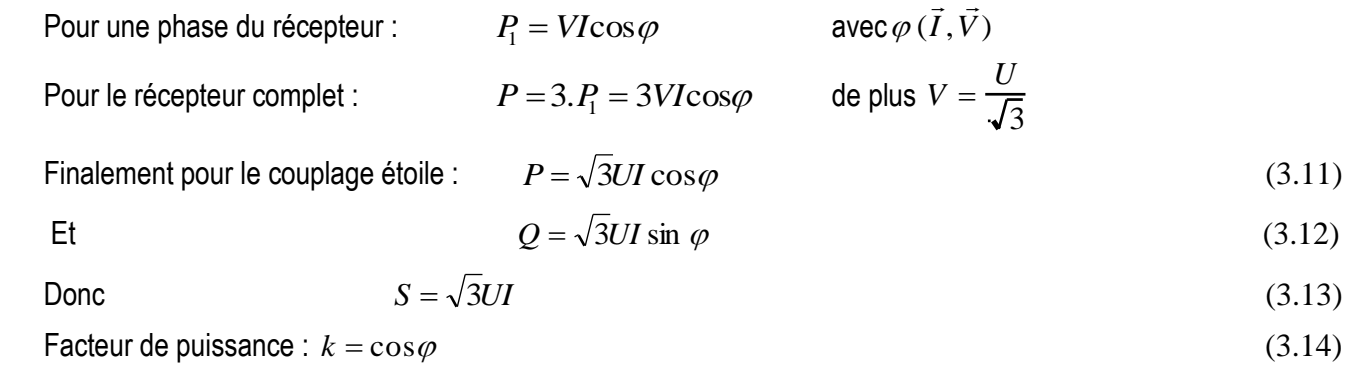

#### **3.3.2 Couplage triangle**

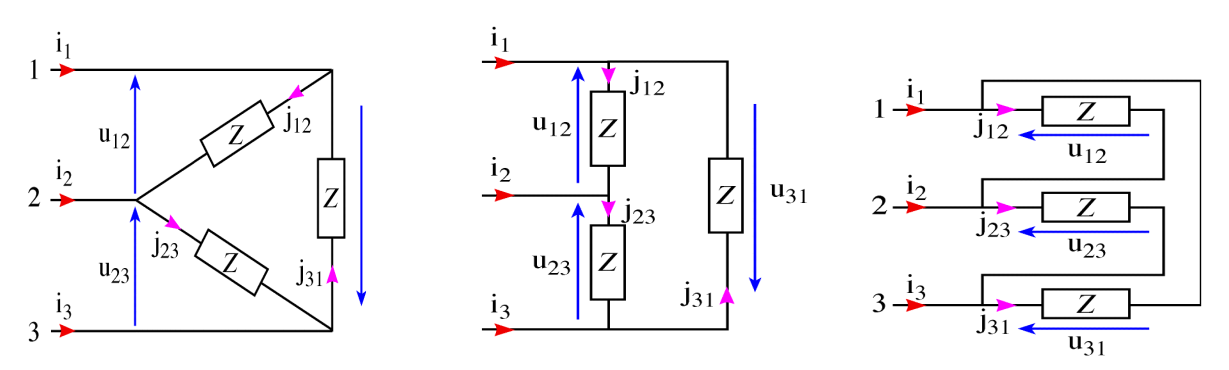

 **Figure 3.8**. Représentations possibles du couplage triangle

 Même branchement représenté de trois façons différentes. Le premier schéma explique le terme « triangle ».**:** Comme il s'agit des mêmes impédances,  $i_1 + i_2 + i_3 = 0$  et  $j_{12} + j_{23} + j_{31} = 0$ Ici en aucun cas le fil neutre n'est nécessaire.

#### **a. Relations entre les courants**

D'après les schémas du paragraphe 3.7 :

$$
\begin{aligned}\n i_1 &= j_{12} - j_{31} \implies \qquad \vec{l}_1 = \vec{J}_{12} - \vec{J}_{31} \\
 i_2 &= j_{23} - j_{12} \implies \qquad \vec{l}_2 = \vec{J}_{23} - \vec{J}_{12} \\
 i_3 &= j_{31} - j_{23} \implies \qquad \vec{l}_3 = \vec{J}_{31} - \vec{J}_{23}\n \end{aligned}
$$

Le système triphasé est équilibré :  $I_1 = I_2 = I_3 = I$  et  $J_{12} = J_{23} = J_{31} = J$ .

Pour le couplage triangle, la relation entre I et J est la même que la relation entre V et U.

Pour le couplage triangle :

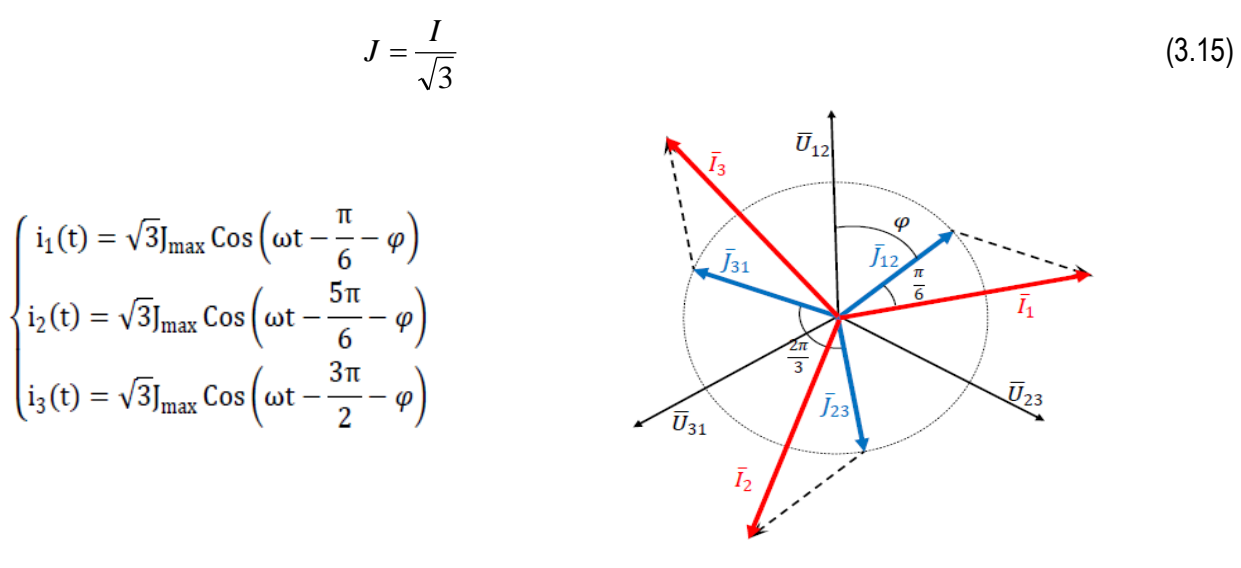

#### **b. Puissances**

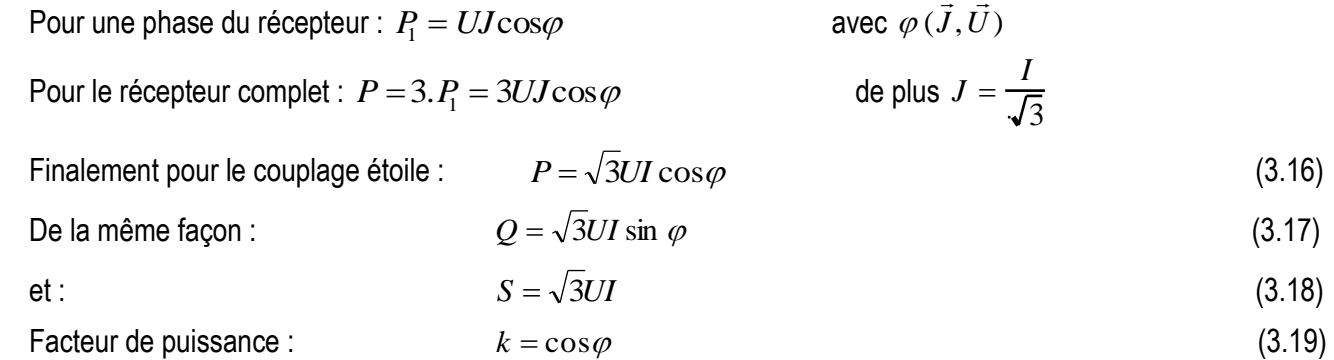

### **3.4 Système triphasé déséquilibré sans neutre**

 Dans un système triphasé déséquilibré sans neutre, les tensions entre phases sont conservées (les tensions composées) mais pas les tensions simples.

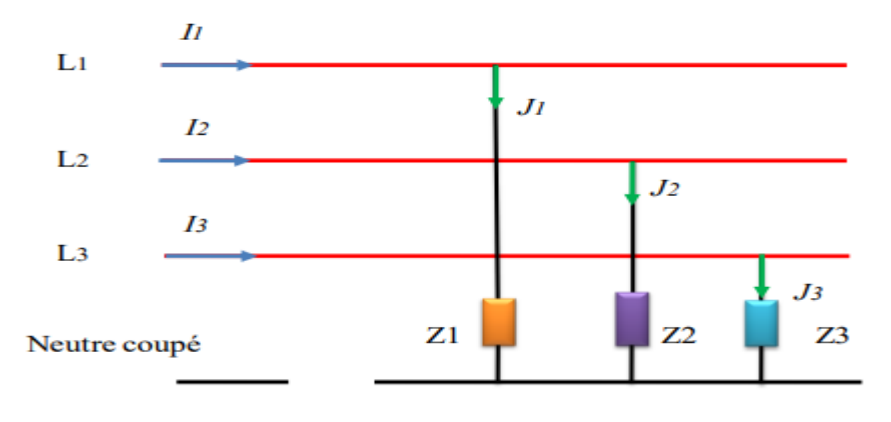

 **Figure 3.9**. Système triphasé déséquilibré.

#### **3.5 Mesure de puissance : le wattmètre**

 Supposons que vous voulez coupler un récepteur triphasé au réseau 220V/380V et que la tension nominale pour chaque phase du récepteur soit de 380V. Quel couplage étoile ou triangle faut-il choisir? Les deux couplages sont- ils possible?

Le wattmètre permet de mesurer la puissance active P en monophasé ou triphasé.

 Il possède au moins quatre bornes : deux bornes pour mesurer la tension et deux bornes pour mesurer le courant. Il y a donc deux branchement à réaliser : un branchement en parallèle comme un voltmètre) pour mesurer la tension, et un branchement en série (comme un ampèremètre) pour mesurer le courant. Le wattmètre tient compte du déphasage.

Mesure en triphasé lorsque le fil neutre est accessible : ligne à quatre fils.

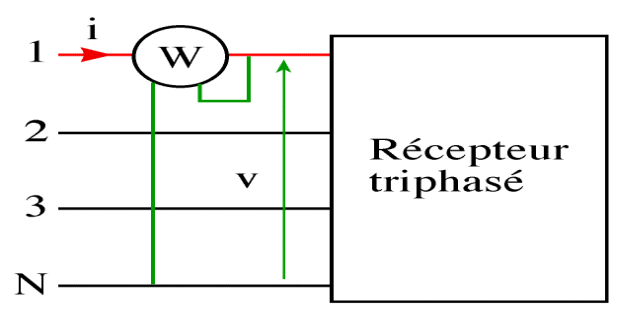

**Figure 3.10**. Mesure de puissance électrique à l'aide d'un le wattmètre

Le wattmètre branché de cette façon mesure (puissance lue) :  $P^{\prime}=V I \rm{cos} \varphi$ 

La puissance du récepteur s'exprime (puissance absorbée) :  $P=\sqrt{3}UI\cos\!\varphi$ 

La relation entre la puissance lue et la puissance absorbée par le récepteur est donc : [*P* = 3*P*']

### **Chapitre 4 : Circuits magnétiques**

#### **4.1 Introduction**

 Un circuit magnétique est un circuit généralement où circule un flux de champ magnétique. Il est réalisé en matériau [ferromagnétique.](https://fr.wikipedia.org/wiki/Ferromagn%C3%A9tisme) Le champ magnétique, est généralement créé soit par des enroulements enserrant le circuit magnétique et traversés par des courants, soit par des [aimants](https://fr.wikipedia.org/wiki/Aimant) contenus dans le circuit magnétique. Lorsque plusieurs circuits électriques sont bobinés autour d'un même circuit magnétique, ils constituent des [circuits](https://fr.wikipedia.org/wiki/Circuits_magn%C3%A9tiquement_coupl%C3%A9s)   [magnétiquement couplés](https://fr.wikipedia.org/wiki/Circuits_magn%C3%A9tiquement_coupl%C3%A9s).

 Il est constitué d'un assemblage de pièces, il peut comprendre un **entrefer**: petit espace [d'air](https://www.techno-science.net/glossaire-definition/Air.html) dans le circuit. Cet entrefer peut être:

- $\checkmark$  structurel : c'est le cas dans les machines tournantes où le rotor est séparé du stator par un entrefer que l'on souhaite le plus petit possible ;
- intentionnel : permet d'éviter la saturation du circuit magnétique et confère une plus grande linéarité à [l'inductance](https://www.techno-science.net/glossaire-definition/Inductance.html) ainsi créée.

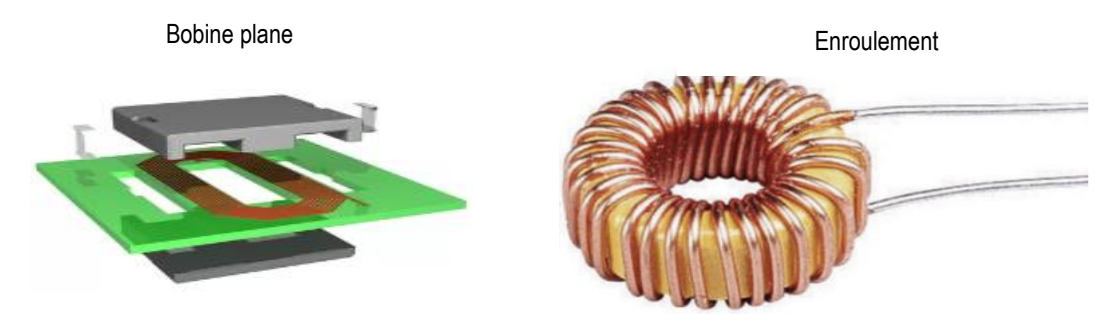

**Figure 4.1** : Les circuits magnétiques

 **4.2 Circuits magnétiques en régime alternatif sinusoïdal**

#### **4.2.1 Production d'un champ magnétique**

Si on considère un conducteur cylindrique droit dans lequel circule un courant I Ce courant crée un champ magnétique. L'intensité de ce champ est donnée par la loi d'Ampère :

$$
\oint H. dl = I \tag{4.1}
$$

 **Figure 4.2** : champ magnétique produit par un courant circulant dans un conducteur

La nature du champ magnétique dépend de la nature du courant I. Si le courant I est un courant alternatif sinusoïdal, le champ magnétique sera sinusoïdal aussi. Si le courant est continu, le champ magnétique le sera aussi. Le champ magnétique crée par un fil long et droit n'est pas uniforme. Afin de créer un champ uniforme, on utilise une bobine pour concentrer les lignes de champs en un même endroit.

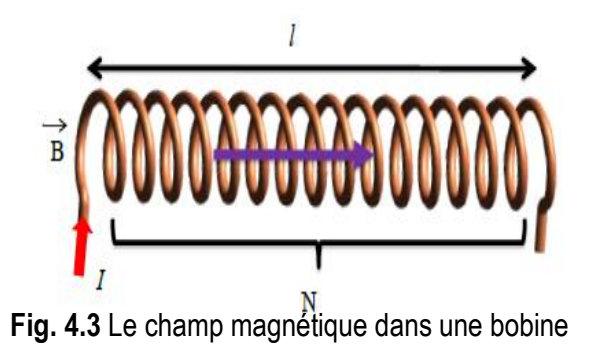

Selon la loi d'Ampère, le champ magnétique produit dans une bobine, a une intensité de :

$$
B = \mu_0 \frac{N}{l} I \tag{4.2}
$$

Avec :

N : nombre de spires

l : longueur de la bobine

 $μ<sub>0</sub>$ : est la perméabilité du vide égale à  $4π10<sup>-7</sup>$ 

 $\mu_r$ : Perméabilité relative du matériau  $\mu_r = \mu/\mu_0$ , avec  $\mu$  sa perméabilité magnétique vraie.

La valeur de  $\mu_r$  varie fortement d'un matériau à un autre.

Nous appellerons R la réluctance du circuit magnétique, où l'expression est donnée par :

$$
\mathfrak{R} = \frac{l}{\mu_0 S} \tag{4.3}
$$

$$
\Phi \mathfrak{R} = NI \tag{4.4}
$$

La reluctance est une quantité qui caractérise la "résistance" du circuit magnétique au passage du flux.

C'est un peu comme la loi d'Ohm pour des circuits électriques. La reluctance est égale à  $\mathfrak{R} = \frac{N R}{\Delta}$ Ф exprimée en  $[At/Wb]$ .

$$
\mathfrak{R} = \frac{l}{\mu_0 \mu_r s} \tag{4.5}
$$

 $\mu r$  : La perméabilité relative du noyau.

#### **4.2.2 Flux magnétique**

On prend l'exemple d'une bobine dans laquelle circule un courant I. Le champ magnétique crée se répand dans l'espace libre autour de la bobine, ou de façon analogue aux courants électriques, que le champ "coule" dans le milieu qui entoure la bobine. La bobine crée alors une force magnétomotrice qui fait circuler un flux magnétique dans le milieu. C'est semblable au même phénomène que les circuits électriques : une force électromotrice déplace des électrons qui circulent dans le milieu. La force produite est reliée au courant qui circule et a nombre de tours dans la bobine :

$$
FMM = NI \tag{4.6}
$$

 Où **FMM** est la force, **N** est le nombre de tours, et **I** le courant. L'unité de cette force est A.t (Ampère-tour). La densité de flux magnétique B dans un milieu donnée est :

$$
B = \mu H \tag{4.7}
$$

 Où **B** est la densité de flux (en Wb/m² ou Tesla), H est l'intensité du champ magnétique (en A/m) et est-la perméabilité magnétique du milieu (en Wb/m ou H/m). La perméabilité de l'air est presque la même que celle du vide.

Le flux magnétique circulant dans une surface S est défini comme :

$$
\phi = \int \vec{B} \cdot \vec{S} \tag{4.8}
$$

$$
\phi = B.S \tag{4.9}
$$

#### **4.2.3 Courants d'aimantation**

 Ces courants microscopiques induits par le champ excitateur sont « fictifs » dans la mesure où ils ne sont pas observables puisqu'internes aux atomes et aux molécules. Ils sont réels dans la mesure où ils créent l'induction magnétique *B<sup>l</sup>*

#### **4.3 Inductances propre, de fuite, mutuelle et principale**

 La définition de ces inductances est très utile dans l'étude des circuits magnétiques comportant des bobinages à couplage inductif. Etant donné que ces inductances sont définies pour des bobinages montés sur des circuits magnétiques, elles ne seront pas constantes que si on néglige les pertes par Hystérésis et la saturation.

**Inductances propre, principale et de fuite** Un bobinage de "N<sub>1</sub>" spires parcourues par le courant "i<sub>1</sub>" et monté sur un circuit magnétique de réluctance globale "  $\mathfrak{R}_1$ ". La force magnétomotrice " $N_1i_1$ " crée à travers chaque section normale (perpendiculaire à la ligne moyenne) un flux " Φ<sub>1</sub>' " appelé flux propre tel que :  $N_1 i_1 = \Re_1 \Phi_1'$  (Relation d'Hopkinson)

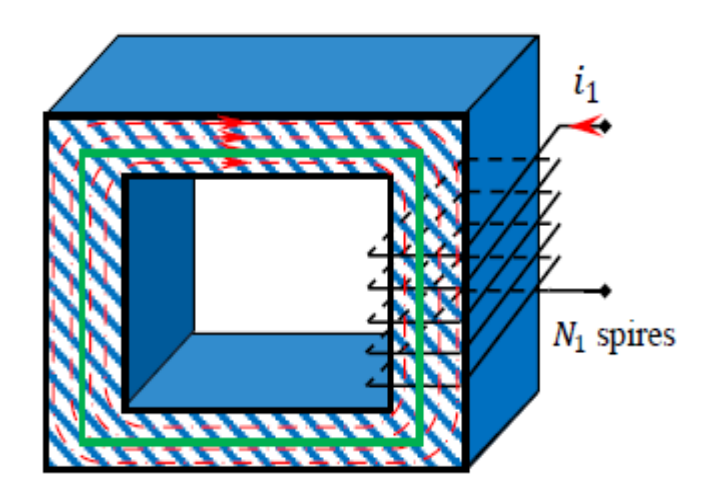

 **Figure 4.4** Flux magnétique à inductance propre.

Par définition, l'inductance propre du bobinage monté sur le circuit magnétique est :

$$
L_1' = \frac{N_1 \Phi_1'}{i_1} = \frac{N_1^2}{\Re_1} \tag{4.10}
$$

Elle est dite aussi le coefficient d'auto-induction. Elle s'exprime en Henry.

 En réalité, ce n'est pas la totalité des lignes de flux sont canalisées par le circuit magnétique. Une faible partie du flux va se refermer dans l'air est dite flux de fuite. Ceci est dû à la perméabilité non nulle de l'air. Le flux de fuite " $Φ_{f1}$ " est donc d'autant plus faible que la perméabilité du circuit magnétique est forte.

$$
\Phi_1 \dot{~}{=} \Phi_1 {+} \Phi_{\rm fl}
$$

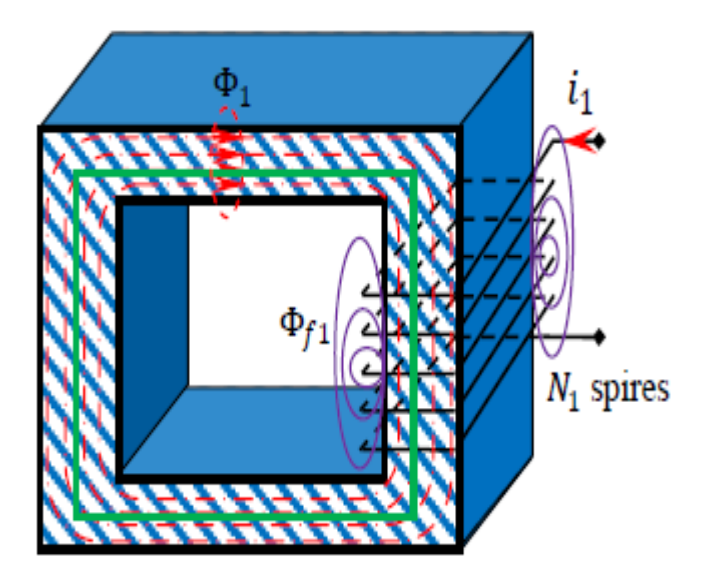

**Figure 4.5** Flux magnétique à inductance de fuite

 "Φ1" est la partie du flux canalisée par le circuit magnétique. L'application du théorème d'ampère à ce circuit magnétique conduit à :

$$
\oint H. dl = \mathfrak{R}'_1 \Phi'_1 = N_1 i_1 \tag{4.11}
$$

 En réalité, ce circuit magnétique de réluctance "ℜ1′" est équivalent à deux tronçons en parallèle de réluctances "  $\mathfrak{R}_1$ " et " $\mathfrak{R}_{f1}$ " respectivement, d'où :

$$
\frac{1}{\mathfrak{R}_B} + \frac{1}{\mathfrak{R}_C} = \frac{1}{\mathfrak{R}_{eq}}\tag{4.12}
$$

Par définition : L'inductance principale correspondante au flux canalisé parfaitement par le circuit magnétique est

$$
L_1 = \frac{N_1 \Phi_1}{i_1} = \frac{N_1^2}{\Re_1} \tag{4.13}
$$

L'inductance de fuites correspondante au flux fuite circulant dans l'air est :

$$
L_1 = \frac{N_1 \Phi_1}{i_{f1}} = \frac{N_1^2}{\Re_{f1}} \tag{4.14}
$$

#### *Inductance mutuelle*

Soit le circuit magnétique de la figure ci-dessus dont on a ajouté sur le même tube d'induction un bobinage de "N<sub>2</sub>" spires. Ainsi les deux circuits électriques sont placés de manière à avoir une partie commune du flux. On parle dans de tels cas de couplage magnétique des bobinages. Le flux totalisé dans la bobine à " $N_2$ " spires (bobine 2) qui est créé par le passage du courant " $i_1$ " dans la bobine à " $N_1$ " spires (bobine 1) est :  $\varphi_{12}=N_2\Phi_{11}$ .

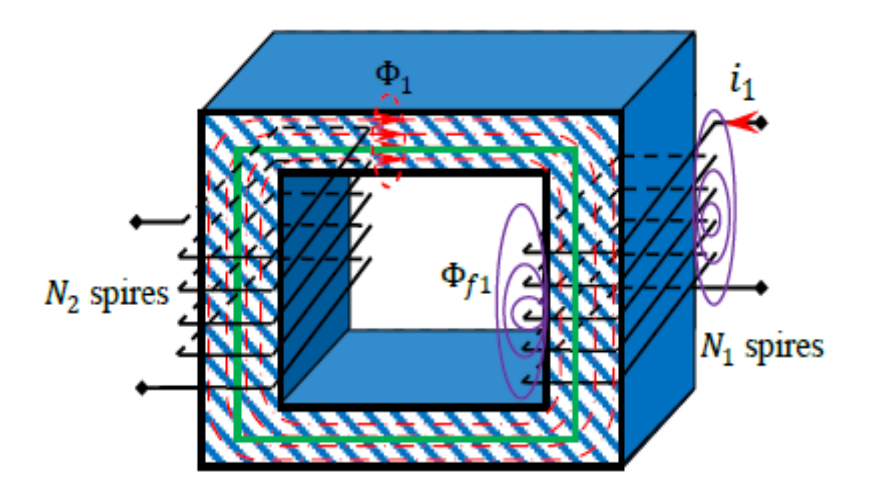

**Figure 4.6** Couplage magnétique (Inductances mutuelles)

Par définition: L'inductance mutuelle correspondante due au couplage magnétique des deux bobinages est :

$$
M_{12} = \frac{\varphi_{12}}{i_1} = \frac{N_1 N_2}{\Re_1} \tag{4.15}
$$

Elle est dite aussi le coefficient de la mutuelle inductance.

 En tenant compte de la relation entre la réluctance du circuit magnétique et de celle de fuite, on peut déduire la relation entre les inductances correspondantes.

$$
L_1' = L_1 + L_{f1} \text{ et } L_1' = \frac{N_1}{N_2} M_{12} + L_{f1} \tag{4.16}
$$

Vue de la bobine 2 (bobine 1 étant ouverte) à " $N_2$ " spires parcourue par le courant " $i_2$ ", la réluctance du circuit magnétique reste la même ( $\mathfrak{R}_1 = \mathfrak{R}_2 = \mathfrak{R}$ ). Le flux " $N_2 \Phi$ " est le flux totalisé crée par le passage du courant " $i_2$ " dans la bobine 2 à " $N_2$ " spires. On écrit :  $\varphi_2 = N_2 \Phi_2$  Le flux totalisé dans la bobine à " $N_1$ " spires (bobine 1) qui est créé par le passage du courant " $i_2$ " dans la bobine à " $N_2$ " spires (bobine 2) est :

$$
\varphi 21 = N1 \Phi 2 \tag{4.17}
$$

L'inductance mutuelle correspondante :

$$
M_{21} = \frac{\varphi_{21}}{i_1} = \frac{N_1 N_2}{\Re_1} = M_{12} = M \tag{4.18}
$$

On appelle le coefficient de fuites d'Hopkinson du bobinage le rapport  $\vartheta = \varphi'/\varphi$ . Il est supérieur à l'unité.

- **1) Bobine 1 :**  $\vartheta_1 = \varphi'_1/\varphi_1$  d'où  $\vartheta_1 = L_1^1/L_1$
- **2) Bobine 2**:  $\vartheta_2 = \varphi_2/\varphi_2$  d'où  $\vartheta_2 = L_2'/L_2$ .

Par suite : (L<sub>1</sub>′-L<sub>f1</sub>) (L<sub>2</sub>′-L<sub>f2</sub>) =L<sub>1</sub>L<sub>2</sub>=(L<sub>1</sub>′L<sub>2</sub>′)/( $\vartheta_1 \vartheta_2$ )=M<sub>2</sub>

Le coefficient de couplage des bobines 1 et 2 est défini par la relation suivante :

$$
K = \frac{M}{\sqrt{L_1' L_2'}} = \frac{1}{\sqrt{\vartheta_1 \vartheta_2}}\tag{4.19}
$$

 Il est inférieur à l'unité. Le couplage magnétique est d'autant meilleur que ce coefficient tend vers l'unité. Le coefficient de dispersion de Blondel est défini par la relation :

$$
\sigma = 1 - K^2 \tag{4.20}
$$

#### **4.3.1 Circuit magnétique en série**

 Soit le circuit magnétique de la figure suivante, l'application du théorème d'Ampère au contour passant par les quatre tronçons (A, B, C et D) dont un tronçon est enveloppé par la bobine de N spires et parcourue par un courant "I" donne :

$$
\oint H. dl = \Re_A \Phi + \Re_B \Phi + \Re_C \Phi + \Re_D \Phi = N.I \tag{4.21}
$$

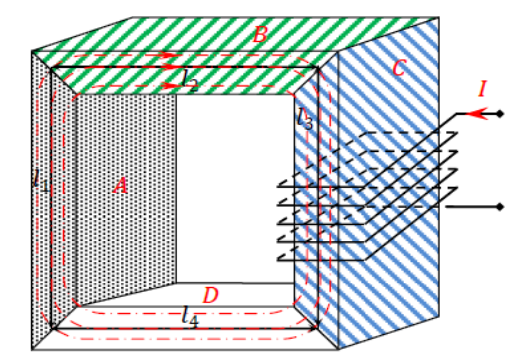

**Figure 4.7** Champ magnétique en série.

Pour raison de simplification, on utilise la longueur de ligne moyenne du champ magnétique. Avec " $\mathfrak{R}_{A}$ ", " $\mathfrak{R}_{B}$ ", " $\Re$ <sup>"</sup> et " $\Re$ <sup>"</sup> représente les réluctances magnétiques des tronçons A, B, C et D respectivement.

$$
\mathfrak{R}_A = \frac{l_1}{\mu_A S_A}; \mathfrak{R}_B = \frac{l_1}{\mu_B S_B} + \mathfrak{R}_C = = \frac{l_3}{\mu_C S_C} + \mathfrak{R}_D = \frac{l_4}{\mu_D S_D}
$$
(4.22)

#### **4.3.2 Circuit magnétique en parallèle**

Soit le circuit magnétique de la figure suivante dont un tronçon est enveloppé par la bobine de N spires et parcourue par un courant "I". On suppose que les lignes du champ magnétique sont parfaitement canalisées. L'utilisation de la propriété de conservation du flux magnétique montre que le flux crée par la bobine circule totalement dans le tronçon "A", alors qu'il se décompose en deux parties, une partie circule dans le tronçon "B" et l'autre dans le tronçon "C".

$$
\Phi_A = \Phi_B + \Phi_C \tag{4.23}
$$

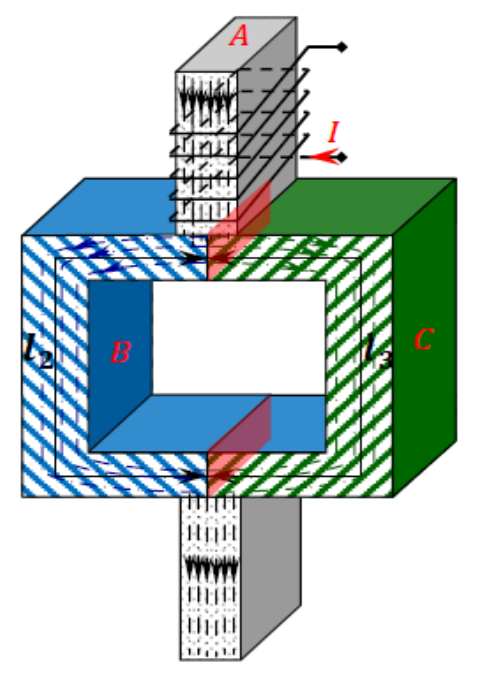

 **Figure 4.8** Champ magnétique en parallèle.

Ceci nous rappelle des résistances en parallèle. Nous pouvons extraire la réluctance équivalente ainsi :

$$
\frac{1}{\mathfrak{R}_B} + \frac{1}{\mathfrak{R}_C} = \frac{1}{\mathfrak{R}_{eq}}\tag{4.24}
$$

#### **4.3.3 Pertes magnétiques**

Il y a deux grandes sources de pertes dans les matériaux magnétiques :

- Pertes par hystérésis
- Pertes par courants de Foucault

#### **4.3.3.1 Pertes par hystérésis**

Sous excitation cyclique (sinusoïdale, par exemple), le matériau magnétique fait un cycle d'hystérésis et crée ainsi

 des pertes d'énergie dans le noyau sous forme de chaleur. Les pertes par hystérésis sont directement proportionnelles à la surface du cycle d'hystérésis et à la fréquence d'opération. Une formule empirique permet de calculer les pertes (par m $3)$ 

$$
P_{hys} = KB_{sat}^2 \text{ f}
$$
\n
$$
\tag{4.25}
$$

Où :

K est une constante qui dépend du matériau,

B<sub>sat</sub> est la valeur maximale de la densité de flux,

f est la fréquence de fonctionnement.

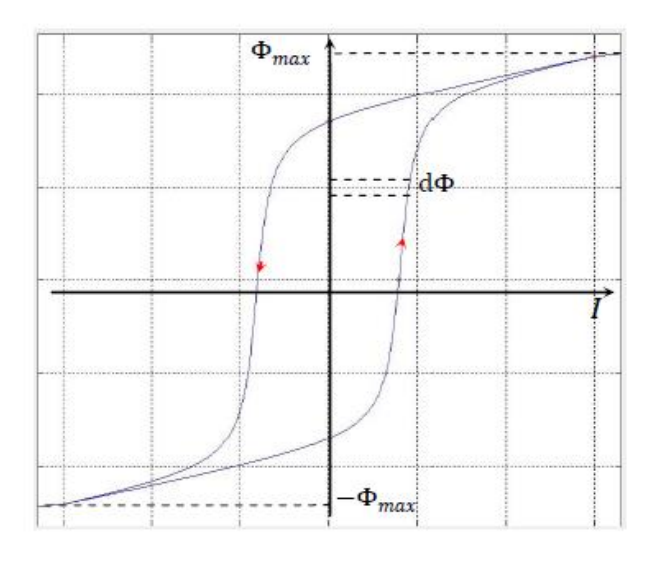

 **Figure. 4.9** Courbe hystérésis typique

#### **4.3.3.2 Pertes par courants de Foucault**

 Le champ magnétique alternatif induit dans le noyau par des forces électromagnétiques crée un courant induit dans le matériau. Ces courants induits créent des pertes RI² (puisque les matériaux magnétiques ont une résistivité non nulle). Ces pertes sont dissipées sous forme de chaleur.

#### **4.4 Analogies des circuits magnétique et éléctrique**

#### **a- Définition**

 Nous pouvons effectuer des analogies entre les circuits électriques et les circuits magnétiques. L'objectif est de faciliter l'analyse des circuits magnétiques complexes et hétérogènes. La ressemblance des relations du magnétisme et de l'électricité permet d'effectuer une analogie avec les circuits électriques et magnétique. A tout circuit magnétique. Cette analogie est formelle et n'a pas d'intérêt que si le circuit magnétique n'est pas saturé (sa perméabilité est constante).

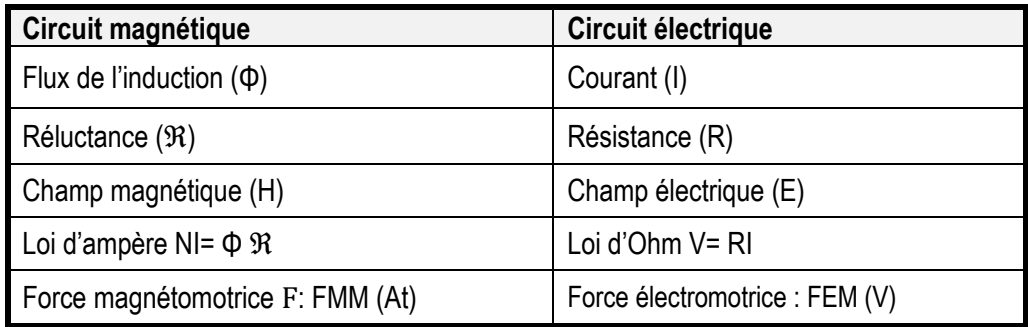

**Tableau 4.1** : Quelques analogies circuits magnétiques / circuits électriques

### **a- Application**

Soit le circuit magnétique donné sur figure 4.10. On distingue 03 longueurs, donc trois réluctances.

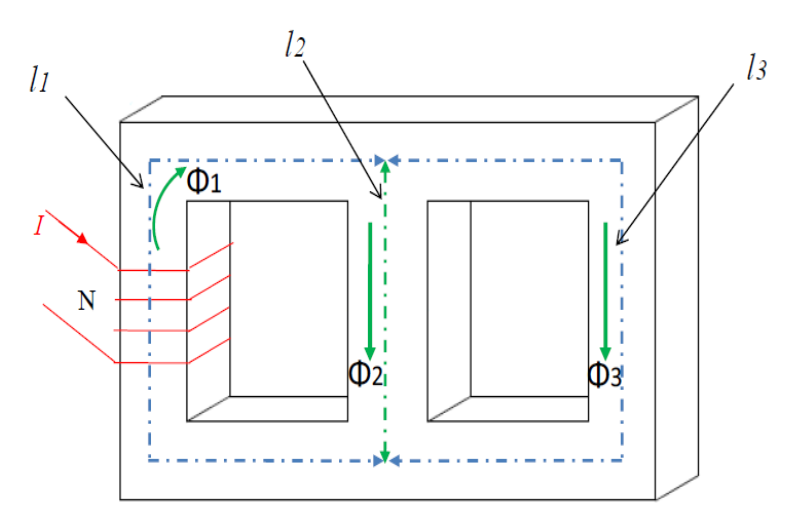

**Figure 4.10** Circuit magnétique (rectangulaire).

Le circuit électrique équivalent, par analogie est :

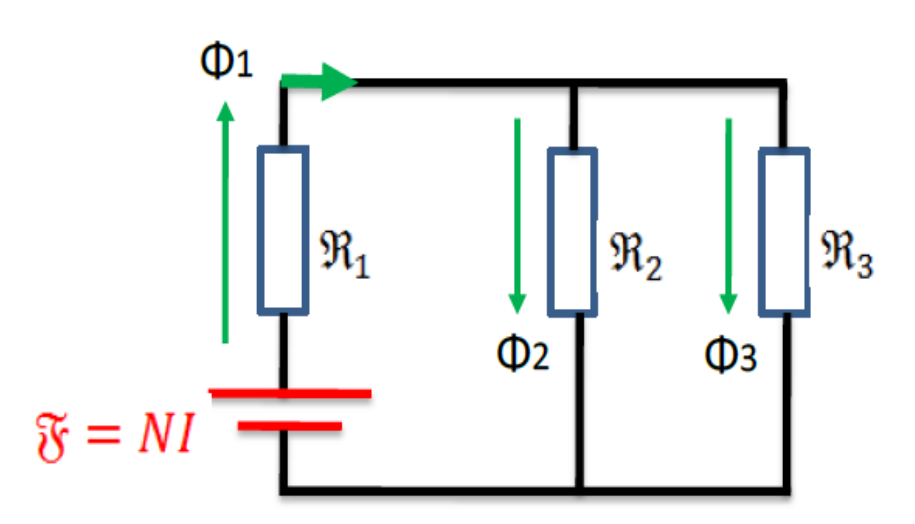

### **Chapitre 5 : Transformateurs**

#### **5.1 Introduction**

 Le transformateur est une machine électrique statique. Il permet de convertir le système de tension et du courant électriques alternatifs à son entrée, en un système de tension et de courant généralement de valeurs différentes à sa sortie en conservant la fréquence et la forme. Au début de ce chapitre, il est indispensable de rappeler les définitions de quelques grandeurs qui seront très utiles pour l'étude des transformateurs.

#### **5.2 Transformateur monophasé idéal**

#### **5.2.1 Représentation symbolique**

 Les trois barres verticales sur la figure 5.1, symbolisent le noyau magnétique qui permet à l'énergie magnétique de passer du bobinage primaire, au bobinage secondaire.

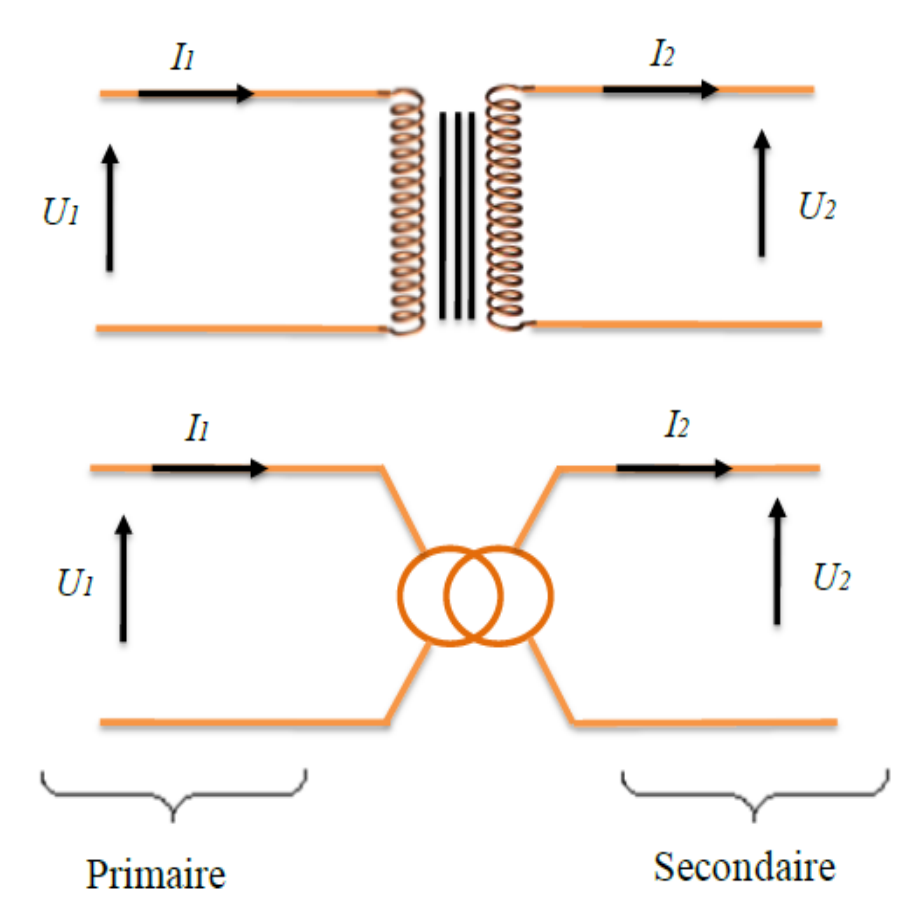

**Figure 5.1** Représentation symbolique.

#### **5.2.2 Constitution du transformateur**

Un transformateur comprend :

- **Un circuit magnétique fermé**, son rôle est de transmettre le plus efficacement possible l'énergie magnétique du primaire, qui la génère, au secondaire.
- **Deux enroulements** (bobines) :
- Le primaire alimenté par un générateur de tension alternative de tension  $V_1$  et comportant N<sub>1</sub> spires. Il absorbe le courant I<sub>1</sub>. Le primaire transforme l'énergie électrocinétique reçue en énergie magnétique. C'est un récepteur d'énergie électrique.
- Le secondaire comporte N<sub>2</sub> spires ; il fournit, sous la tension V<sub>2</sub>, un courant l<sub>2</sub> au dipôle récepteur. Le secondaire transforme l'énergie magnétique reçue du primaire en énergie électrocinétique. C'est un générateur d'énergie électrique.

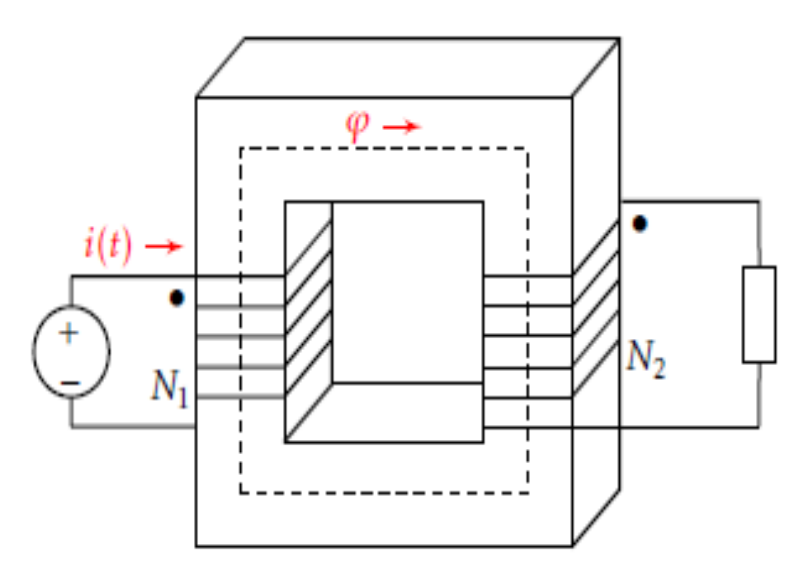

 **Figure 5.2** Eléments d'un transformateur

#### **5.2.3 Principe de fonctionnement**

 D'après la loi de Faraday, Le flux magnétique variable induit une force électromotrice dans le deuxième bobinage appelé secondaire du transformateur. De par son principe, le transformateur ne peut pas fonctionner s'il est alimenté par une tension continue. Le flux doit être variable pour induire une f.é.m. au secondaire, il faut donc que la tension primaire soit variable.

#### **5.2.4 Equations générales de fonctionnement**

La tension d'entrée  $U_1$  est dite tension au primaire. La tension de sortie  $U_2$  est dite tension au secondaire, en désignant par  $r_1, r_2, l_1, l_2$  les résistantes et inductances des fuites des bobines primaires et secondaire.  $N_1$ ,  $N_2$  représentent le nombre des spires,  $\Phi c$  le flux commun à toutes les spires, et  $\Re$  est la réluctance du circuit magnétique.

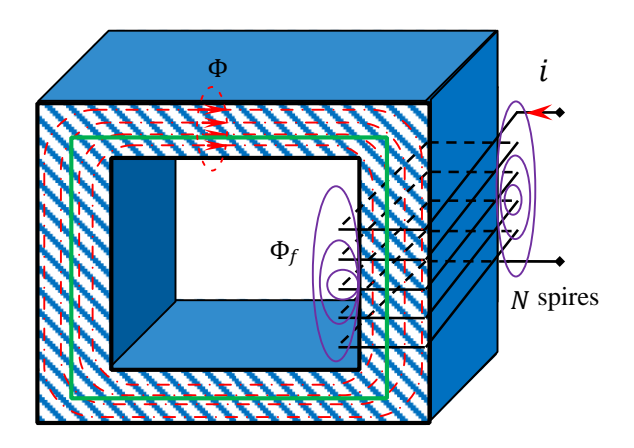

**Figure 5.3** Transformateur monophasé

Chaque spire est le siège d'une tension d'auto-induction  $-\frac{d\phi'}{dt}$  $\frac{d\Phi}{dt}$  et la bobine entière se comporte comme un récepteur soumis à une tension induite $-N \frac{d\phi'}{dt}$  $\frac{d\Phi}{dt}$ . D'après Lenz, cette tension s'oppose à la source de tension d'alimentation de sorte que :

$$
u(t) - N \frac{d\phi'}{dt} = Ri \tag{5.1}
$$

$$
D'où \t u(t) = Ri + e(t) + l_f \frac{di}{dt} \t (5.2)
$$

avec "e  $(t)$ " est la force contre électromotrice (f.c.é.m.) tel que :

$$
e(t) = N \frac{d\Phi}{dt} \tag{5.3}
$$

 Dans les deux cas, le circuit magnétique est considéré comme parfait (les lignes du champ sont parfaitement canalisées). Les deux enroulements sont bobinés dans des sens différents. Nous définissons le transformateur parfait comme un transformateur ayant les caractéristiques suivantes :

- La résistance dans les fils (au primaire et secondaire) est nulle ( $r_1 = r_2 = 0$ ). Pas de pertes par effet Joule.
- Le noyau magnétique est parfait  $\mu r = \infty$ ,  $\Re = 0$ . Pas de fuites magnétiques  $l_1 = l_2 = 0$

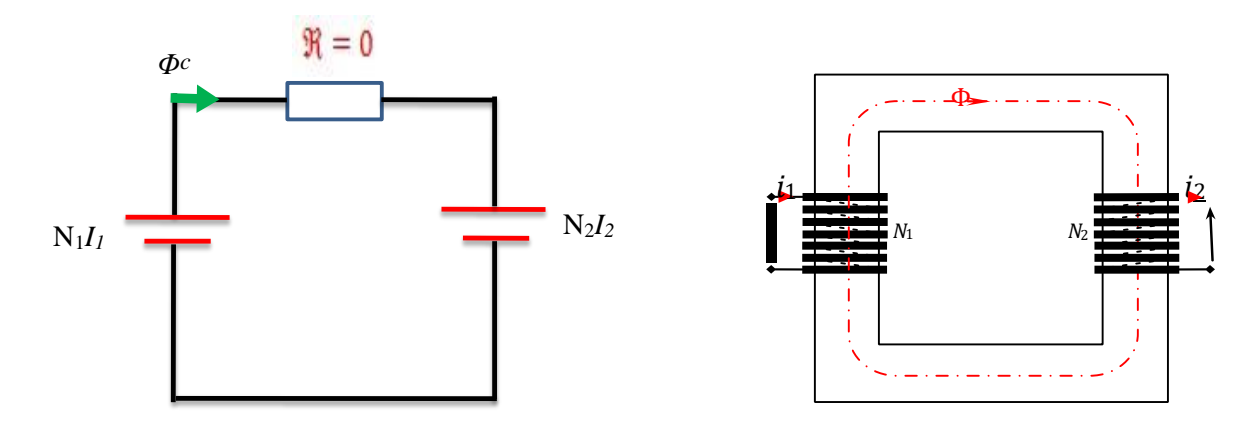

. **Figure 5.4** Circuit équivalent (transformateur parfait)

 Le symbole qui existe est celui du transformateur monophasé idéal dont on néglige tous types de pertes (résistives et inductives). Les relations entre les grandeurs électriques du primaire et secondaire sont :

$$
U_2 = m \ U_1 \ \text{et} \ I_2 = I_1/m \tag{5.4}
$$

Avec " $m$ " est le rapport de transformation

$$
m=\frac{N_2}{N_1}.\tag{5.5}
$$

 La figure 5.5 représente le symbole du transformateur parfait. Dans ce modèle, les bobinages primaire et secondaire n'apparaissent plus.

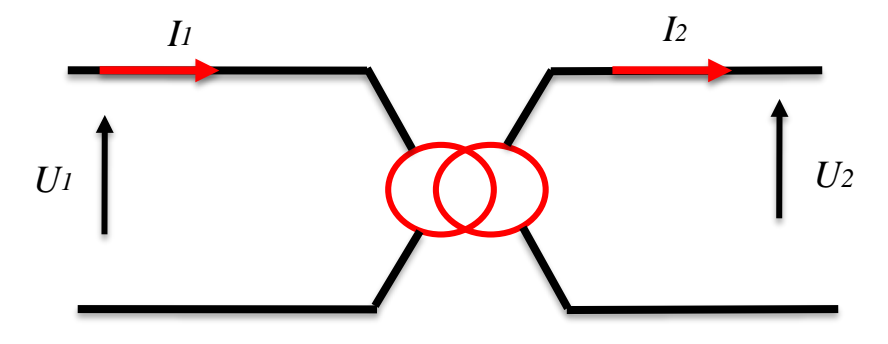

. **Figure 5.5** Symbole du transformateur parfait

#### **a. Essais à vide**

Le transformateur étant à vide (sans charge), le courant au secondaire est nul. Il se comporte exactement comme une bobine à noyau de fer.

Le courant au primaire " $i_{1v}$ " est faible et très décalé en arrière par rapport à la tension " $u_1$ ".

Le courant au secondaire est nul mais chaque spire au secondaire est traversée par le flux crée par le primaire et canalisé par le circuit magnétique.

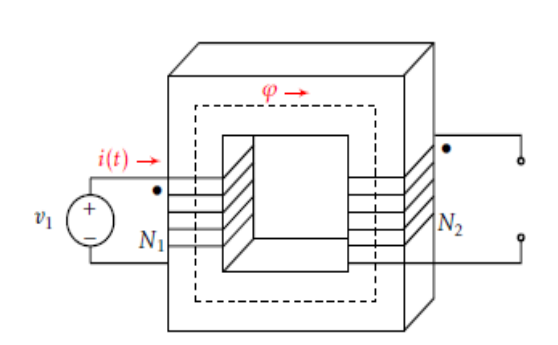

**Figure 5.6** transformateur à vide

Au primaire, chaque spire est le siège de la tension d'auto-induction " $-\frac{d\phi_{1v}'}{dt}$  $\frac{\omega_{1v}}{dt}$ " et la bobine entière se comporte comme un récepteur soumis à une tension induite $-N_1 \frac{d\phi'_{1v}}{dt}$  $\frac{\Psi_{1v}}{dt}$ . La loi d'Ohm appliqué au primaire conduit à :

$$
u_1(t) - N_1 \frac{d\phi'_{1v}}{dt} = R_1 i_{1v}
$$
 (5.6)

Sachant que  $\Phi_1' v = \Phi_{1fv} + \Phi_{1v}$ , on aura :

$$
u_1(t) = R_1 i_{1v} + e_{1v}(t) + l_{1f} \frac{di_{1v}}{dt}
$$
 (5.7)

Avec

$$
e_{1v}(t) = N_1 \frac{d\Phi_{1v}}{dt} \tag{5.8}
$$

Le secondaire, dont chaque spire est traversée par le flux "Φ<sub>1v</sub>" crée la f.é.m "−N<sub>2</sub><sup> $\frac{d\Phi_{1v}}{dt}$ </sup>  $\frac{\varphi_{1v}}{dt}$ ". La loi d'Ohm appliqué au secondaire conduit à :

$$
u_{2v}(t) - N_2 \frac{d\Phi_{1v}}{dt} = 0 \tag{5.9}
$$

D'où

$$
u_{2\nu}(t) = N_2 \frac{d\Phi_{1\nu}}{dt} = e_{2\nu}(t) \tag{5.10}
$$

Avec  $e_{2\nu}$ 

$$
v_{2\nu}(t) = N_2 \frac{d\Phi_{1\nu}}{dt} \tag{5.11}
$$

Le schéma équivalent comporte un transformateur idéal "T" de rapport de transformation :

$$
m = \frac{N_2}{N_1} = \frac{E_{2\nu}}{E_{1\nu}}
$$
\n(5.12)

- La puissance active regroupe les pertes dans le cuivre et les pertes dans le fer

$$
P_{1v} = U_1 I_{1v} \cos(\varphi_{1v}) = P_{1v}^2 + P_{1f} I_{1v}^2 \tag{5.13}
$$

-La puissance réactive regroupe les pertes dues au flux de fuites et la puissance magnétisante.

$$
Q_{1v} = U_1 I_{1v} \sin(\varphi_{1v}) = l_{1f}{}^2 \omega I_{1v}{}^2 + X_{1m} I_{1vr}{}^2
$$
\n(5.14)

- Lorsque le nombre de spire du secondaire est supérieur à celui du primaire, le transformateur est élévateur et vice versa.
- Le transformateur de bonne qualité possède des très faibles pertes inductives et résistives. On aura avec une bonne approximation :

$$
m = \frac{N_2}{N_1} \cong \frac{U_{2\nu}}{U_{1\nu}}
$$
\n(5.15)

• La branche composée de la résistance " $R_{1f}$ " en parallèle avec " $X_{1m}$ " est dite la branche magnétisante et le courant " $I_1 v r$ " est dit le courant magnétisant

#### **b. Essais en charge**

Quand le transformateur est chargé, un courant " $i_2$ " circule au secondaire et la tension aux bornes du secondaire passe de " $U_{2v}$ " à " $U_2$ "

Les deux enroulements sont bobinés dans des sens différents (Si non le courant  $i_2$  changera son sens) de sorte que le flux commun sera " $\Phi_1$  -  $\Phi_2$ ".

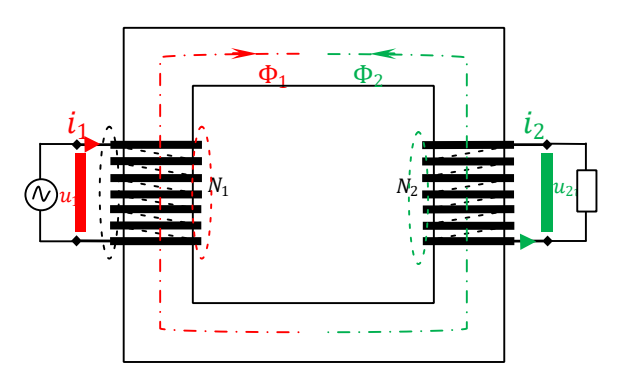

**Figure 5.7** Transformateur en charge

La FMM " $N_1i_1$ " crée le flux propre " $\Phi_1$ '" qui se décompose en " $\Phi_1$ " et " $\Phi_{1f}$ ". De même La FMM" $N_2i_2$ " crée le flux propre "Φ<sub>2</sub>' " qui se décompose en "Φ<sub>2</sub>" et "Φ <sub>2f</sub>". On donne l'inductance de fuite secondaire :

$$
l_{2f} = \frac{N_2^2}{\mathfrak{R}_{2f}} \tag{5.16}
$$

On peut mettre en évidence trois flux :

le flux " Φ " commun échangé entre les deux enroulements via le circuit magnétique de réluctance "  $\mathcal{R}$  ".

$$
\Phi = \Phi_1 - \Phi_2
$$

le flux réel "Φ<sub>1</sub> r" traversant l'enroulement primaire. C'est le flux propre "Φ1' " diminué du flux du secondaire et canalisé par le circuit magnétique.

$$
\Phi_{1r} = \Phi_1' - \Phi_2 = \Phi_1 + \Phi_{1f} - \Phi_2 = \Phi + \Phi_{1f}
$$
\n(5.17)

• le flux réel "Φ2 $r$ " traversant l'enroulement secondaire. C'est le flux propre " $\Phi_2^{'}$ " diminué du flux du primaire et canalisé par le circuit magnétique. En respectant le sens positif du flux, on aura

$$
\Phi_{2r} = -\Phi_{2} + \Phi_{1} = -\Phi_{1} - \Phi_{1f} + \Phi_{1} = \Phi - \Phi_{2f}
$$
\n(5.18)

#### **5.3 Transformateur monophasé réel**

 Nous devons maintenant prendre en compte toutes les imperfections du transformateur, en introduisant les résistances des enroulements et les inductances de fuites et dont on distingue un flux commun et flux de fuite pour chacune des bobines.

Un transformateur réel a des résistances d'enroulements ( $r_1 = r_2 \neq 0$ ), non négligeables. Le transformateur sera donc le siège de pertes par effet Joule (appelées également pertes cuivre) :

$$
P_{joule} = P_{cuivre} = r_1 I_1^2 + r_2 I_2^2 \tag{5.19}
$$

- Une partie du courant primaire génère un flux qui n'est pas induit dans le secondaire. Le flux de fuite primaire est noté  $\Phi_{11}$ .
- Une partie du courant primaire génère un flux qui n'est pas induit dans le secondaire. Le flux de fuite secondaire est noté  $\Phi_{22}$ .

Le flux associé au primaire est :

$$
\Phi_1 = \Phi_m + \Phi_{11} = \Phi_m + \frac{l_1 \, l_1}{N_1} \tag{5.20}
$$

Le flux associé au secondaire est :

$$
\Phi_2 = \Phi_m + \Phi_{22} = \Phi_m + \frac{I_2 I_2}{N_2} \tag{5.21}
$$

 Ces pertes que l'on appelle pertes magnétiques sont proportionnelles à l'intensité du bobinage correspondant et sont quantifiées par des inductances primaires  $l_1$  et secondaire  $l_2$ . Ces pertes sont à caractère inductif.

Le noyau du transformateur réel n'est pas parfaite  $\mu_r$  est finie, et le courant magnétisant n'est pas négligeable. En effet, le noyau est représenté par une réactance magnétisante  $X_{m}$ .

Les pertes fer sont causées principalement par l'hystérésis et les courants de Foucault. Ces pertes sont représentées par une résistance  $R_c$  connectée en parallèle avec  $X_m$ .

Les équations suivantes décrivent le fonctionnement du transformateur réel :

$$
U_1 = r_1 I_1 + l_1 \frac{dI_1}{dt} + N_1 \frac{d\Phi_c}{dt}
$$
 (5.22)

$$
U_2 = -r_2 I_2 - l_1 \frac{dI_2}{dt} + N_2 \frac{d\Phi_c}{dt}
$$
 (5.23)

$$
N_1I_1 - N_2I_2 = \Phi_c \mathfrak{R} \tag{5.24}
$$

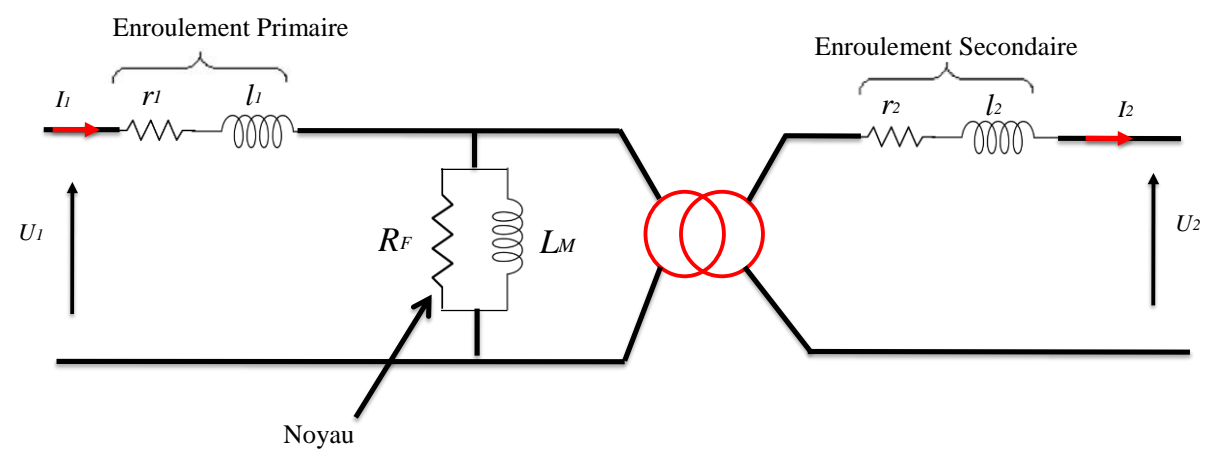

**Figure 5.8** Circuit équivalent (transformateur réel).

#### **a. Essai à vide**

 Le secondaire du transformateur étant ouvert, on alimente le primaire par une source de tension variable. On augmente la tension " $U_1$ " progressivement de 0 jusqu'à sa valeur nominale pour éviter un risque de fort appel de courant durant le régime transitoire. On dispose les appareils de mesures de la façon suivante

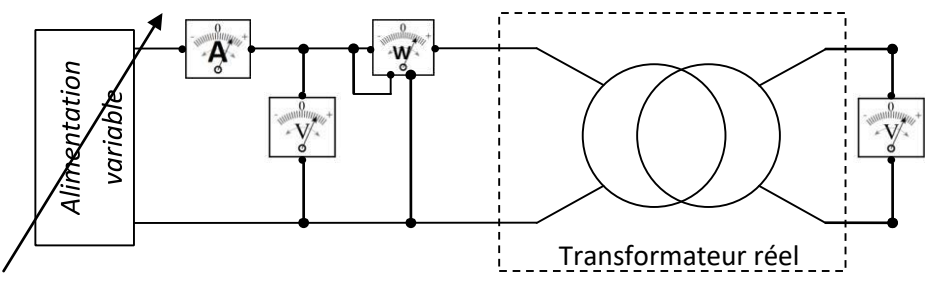

**Figure 5.9** Essai à vide (transformateur réel).

 Le courant au primaire appelé en régime permanent est faible (pratiquement égale le courant magnétisant). La puissance mesurée par le Wattmètre correspond pratiquement aux pertes fer.

**Pertes Joule (dans le cuivre) au primaire** : 
$$
P_1v \cong R_1I_{1v}^2 \cong 0
$$
 (5.25)

**Pertes for** : 
$$
P_1 v \cong p_{fer}
$$
 (5.26)

Factor de puissance à vide : 
$$
\cos \varphi_{1v} = \frac{P_{1v}}{U_1 I_{1v}}
$$
 (5.27)

#### **Rapport de transformation** :  $m = \frac{N_2}{N_1}$  $\frac{N_2}{N_1} = \frac{U_{2v}}{U_1}$  $U_1$  $(5.28)$

Cet essai permet aussi de déterminer approximativement les paramètres de la branche magnétisante :

**La résistance de la branche magnétisante** :  $R_{\mu} \cong U_1^2/P_{1\nu}$  (5.29)

La réactance de la branche magnétisante : 
$$
X_\mu \cong U_1^2/P_{1\nu}
$$
tg  $\varphi_{1\nu}$  (5.30)

 La courbe de variation de la paissance à vide en fonction du carré de la valeur efficace de la tension au primaire sera une droite car les pertes fer sont proportionnelles au carré de l'induction maximale. De plus, la valeur efficace de la tension d'entrée est proportionnelle à la valeur maximale d'induction.

#### **b. Essai en court-circuit**

 Cet essai est réalisé en mettant le secondaire du transformateur en court-circuit. Il doit être réalisé sous faible tension au primaire (moins du dixième de la tension nominale en général) de sorte que le courant secondaire sera environ sa valeur nominale. Les appareils de mesures sont placés comme indiqué à la figure suivante. La tension d'entrée étant faible, on suppose les pertes fer négligeables (elles peuvent tout de même être prises en compte si on a fait un relevé de ces pertes en fonction de la tension d'entrée). La puissance absorbée au primaire correspond donc à ce qui est dissipé dans la résistance globale ramenée au secondaire " $R_2$ <sup>T</sup>".

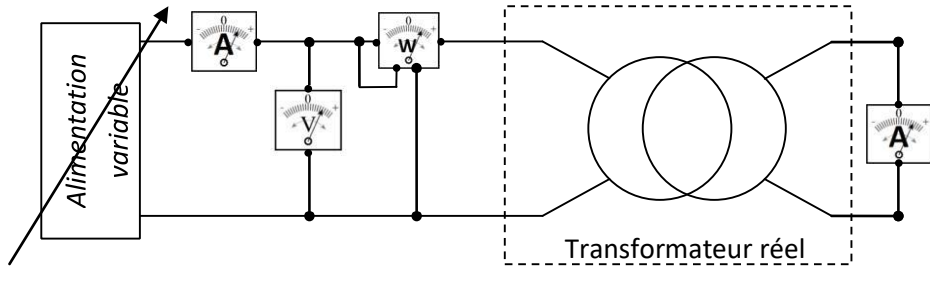

**Figure 5.10** Essai à en court-circuit (transformateur réel).

Cet essai permet de déterminer les paramètres du diagramme de Kapp comme suit :

#### **Résistance globale ramenée au secondaire** :  $R_{2}{}^{T}=P_{1cc}\,/ I_{2}$  $(5.31)$

 Si on a estimé les pertes fer en fonction du niveau de la tension lors de l'essai à vide, on peut les retrancher de la valeur lue au wattmètre, afin de prendre en compte plus précisément les seules pertes Joule.

**Facteur de puissance en CC** : 
$$
cos\varphi_{1cc} = P_{1cc} / (U_{1cc}I_1)
$$
, d'où on déduit  $Q_{1cc}$  (5.32)

**Puissance réactive au primaire en CC**:  $Q_{1cc} = P_{1cc} t \cdot d\varphi_{1cc}$  (5.33)

**Réactance globale ramenée au secondaire** :  $l_{2f}^T \omega = R_2^T t g \varphi_{1cc}$  (5.34)

#### **c. Essai en charge**

 L'essai en charge est réalisé afin de mettre en évidence la variation de la chute de tension en fonction de la nature du circuit alimenté (la charge). On utilise le montage suivant pour les petits transformateurs.

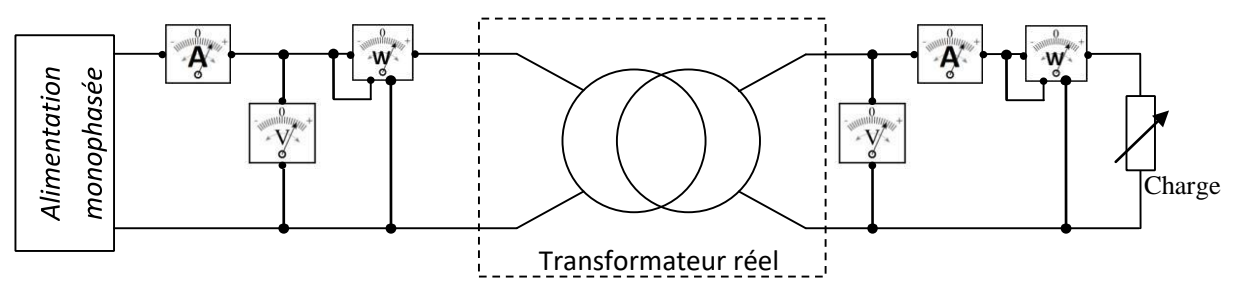

**Figure 5.11** Essai à en Charge (transformateur réel).

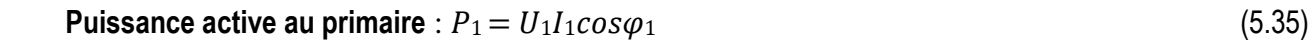

$$
Puissance active au secondaire : P_2 = U_2I_2cos\varphi_2 \tag{5.36}
$$

 On pourra donc tracer point par point la caractéristique de la chute de tension en variant convenablement la charge.

$$
\text{Le rendement}: \eta = P_2 \text{ } / P_1 = U_2 I_2 \cos\varphi_2 \text{ } / U_1 I_1 \cos\varphi_1 \tag{5.37}
$$

 Pour les transformateurs de grande puissance, On procède à la prédétermination à base des essais à basse puissance (à vide et en cc).

$$
Let rendement : \eta = P_2/P_1 \text{ avec } : \tag{5.38}
$$

$$
P_1 = P_2 + \text{pertes et pertes} = p_{\text{fer}} + p_{\text{j1}} + p_{\text{j2}} \tag{5.39}
$$

**Pertes cuivre au primaire** : 
$$
P_{j1} = R_1 I_1{}^2
$$
 (5.40 a)

**Pertes cuivre au secondaire** : 
$$
p_{j2} = R_2 I_2{}^2
$$
 (5.40b)

 **Pertes dans le fer** : sont déjà calculées depuis l'essai à vide:

$$
Pertes = p_{fer} + R_2T/I^2
$$
\n
$$
(5.41)
$$

 **Le rendement** devient

$$
\eta = \frac{P_2}{P_2 + P_{fer} + R_2^T / I_2^2} \tag{5.42}
$$

Le rendement maximum est atteint lorsque les pertes fer sont égales les pertes cuivre :

$$
p_{fer} = R_2{}^T / I^2
$$
\n<sup>(5.43)</sup>

#### **e) Bilan de puissance**

 Pour terminer, on peut envisager le bilan de toutes les puissances, actives et réactives, qui apparaissent dans le transformateur.

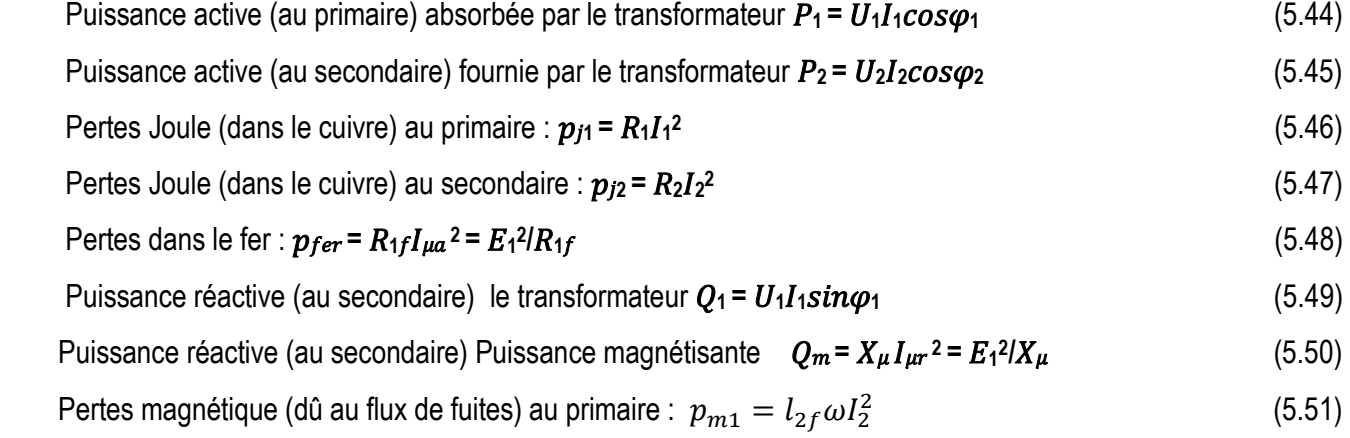

#### Avec  $Q_1 = Q_2 + p_{m1} + Q_m + p_{m2}$ .

#### **5.4 Autres Transformateur**

 Dans les applications industrielles, on rencontre un grand nombre de transformateurs de construction spéciale, mais la plupart possèdent les propriétés de base que nous avons étudiées dans ce chapitre.

 **a. L'auto transformateur** Il ne comporte qu'un seul enroulement. La borne A est commune au primaire et au secondaire, une prise intermédiaire B correspond à la plus petite des deux tensions.

$$
U_1 = E + E_2 \tag{5.52}
$$

$$
U_2 = E_2 \tag{5.53}
$$

$$
\frac{U_1}{U_2} = \frac{E + E_2}{E_2} = \frac{N + N_2}{N_2}
$$
\n(5.54)

Appareil simple et peu coûteux. Il peut être dangereux : si N<sub>2</sub> est coupé, U<sub>2</sub> = U<sub>1</sub> Il n'y a pas d'isolation entre les circuits. Il ne peut être utilisé dans les installations domestiques.

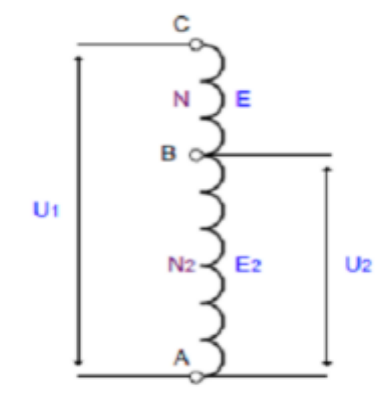

#### **Figure 5.12** auto transformateur

**b.Le transformateur d'isolement** Il est construit de manière à obtenir une séparation électrique entre les enroulements primaires et secondaires. Pas de danger d'électrocution, en cas de défaut sur une phase. Un défaut d'isolement côté primaire n'a pas d'influence sur le secondaire.

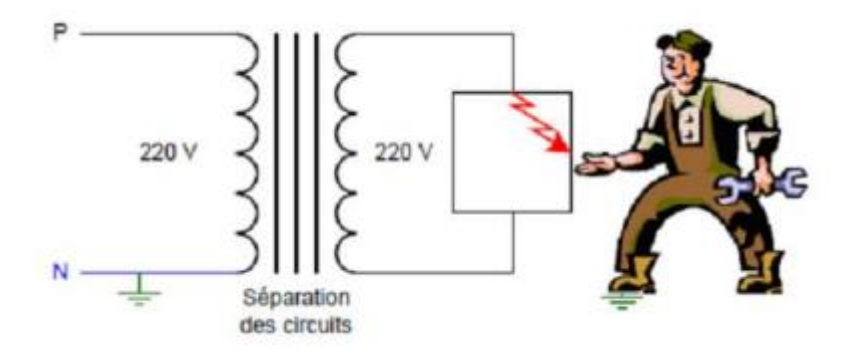

**Figure 5.13** Transformateur d'isolement

#### **c.Les transformateur triphasés**

 Dans les réseaux électriques triphasés, on pourrait parfaitement envisager d'utiliser 3 transformateurs, un par phase. Dans la pratique, l'utilisation de transformateurs triphasés (un seul appareil regroupe les 3 phases) est généralisée: cette solution permet la conception de transformateurs moins coûteux, avec en particulier des économies au niveau du circuit magnétique.

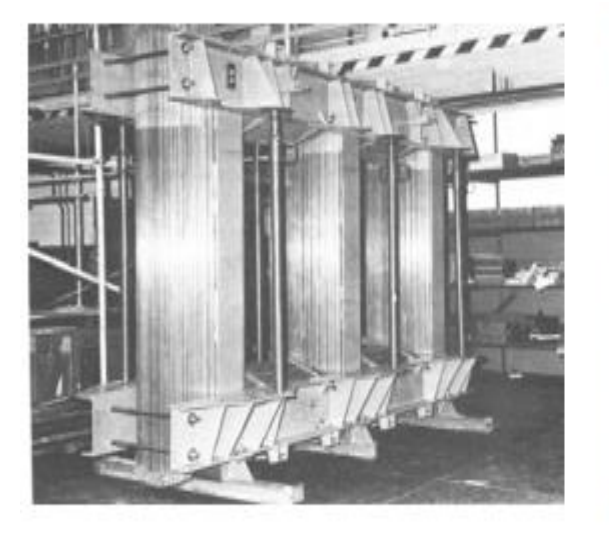

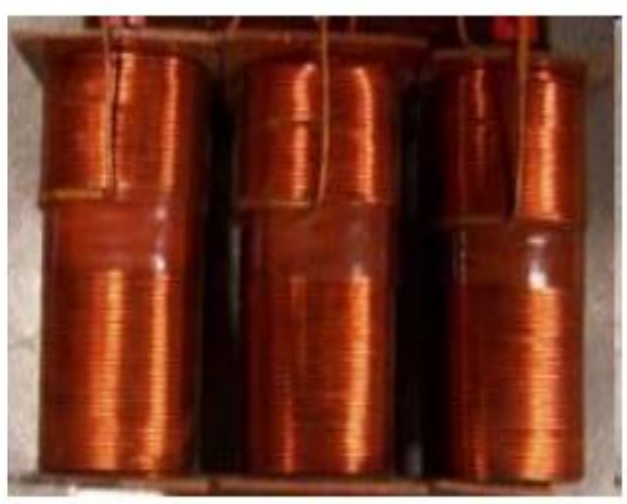

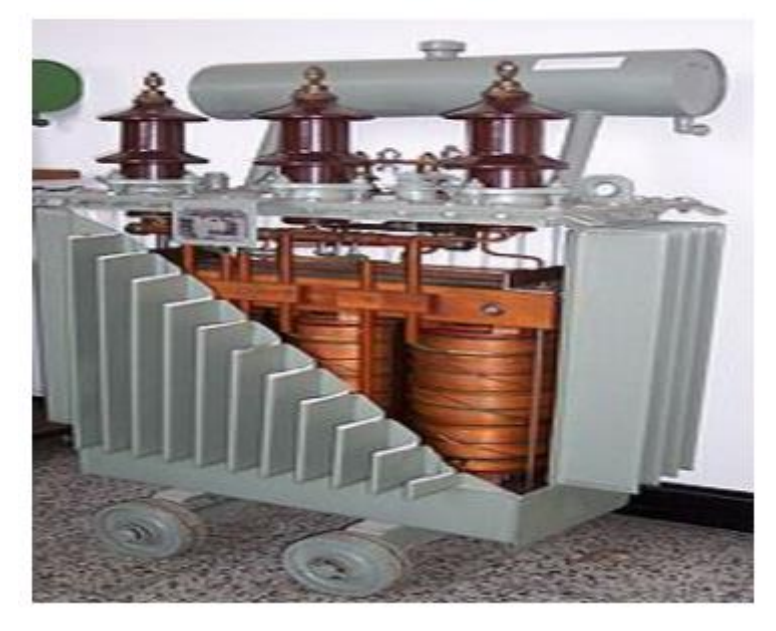

**Figure 5.14** Transformateur triphasé

Il est constitué de deux parties essentielles, le circuit magnétique et les enroulements. Le circuit magnétique d'un transformateur est soumis à un champ magnétique variable au cours du temps. Pour les transformateurs reliés au secteur de distribution, cette fréquence est de 50 hertz. Le circuit magnétique est généralement feuilleté pour réduire les pertes par courants de Foucault, qui dépendent de l'amplitude du signal et de sa fréquence.

### **Chapitre 6 : Introduction aux machines électriques**

#### **6.1. Introduction**

 $\blacksquare$ 

 Un convertisseur électromagnétique ou "machine tournante" effectue une transformation entre l'énergie électrique et l'énergie mécanique. Deux régimes de fonctionnement peuvent alors exister :

Une seule et même m3achine : conversion dans les deux sens

#### **6.2 Généralités sur les machines électriques**.

#### **a. Structure de la machine**

 Du point de vu construction, un moteur ou une génératrice est constitué par une partie fixe appelée **stator** et une partie mobile appelée **rotor** qui tourne généralement à l'intérieur du stator. Entre ces deux parties se trouve un intervalle d'air appelé **entrefer** permettant la rotation du rotor.

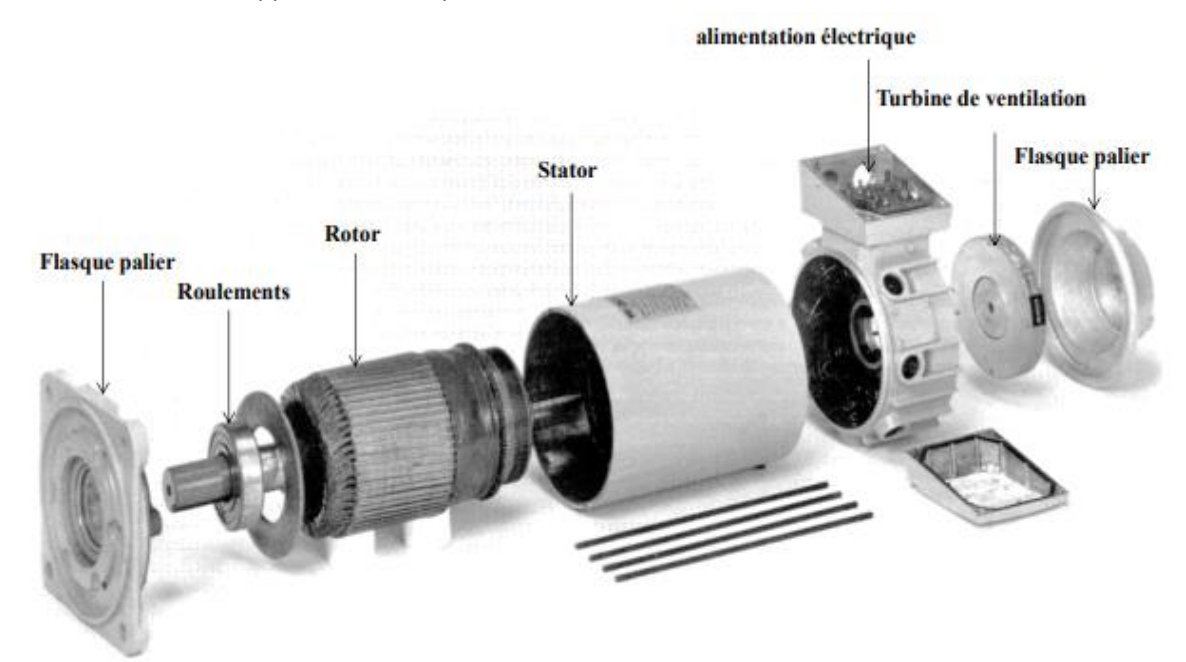

 **Figure 6.1** Vue éclatée d'une machine électrique.

#### **b. Lois générales de la conversion électromécanique**

 L'exemple théorique suivant permet de matérialiser les diverses lois qui règlent cette conversion. Un conducteur de longueur l, mobile, se déplace à la vitesse v sur deux rails indéfinis placés dans une induction uniforme et invariable B, normale aux conducteurs. On exerce la force mécanique sur le conducteur et le circuit est alimenté par un générateur de tension. U et de résistance interne R. On note I le courant, avec les conventions de signes indiqués sur la **figure 6.2**:

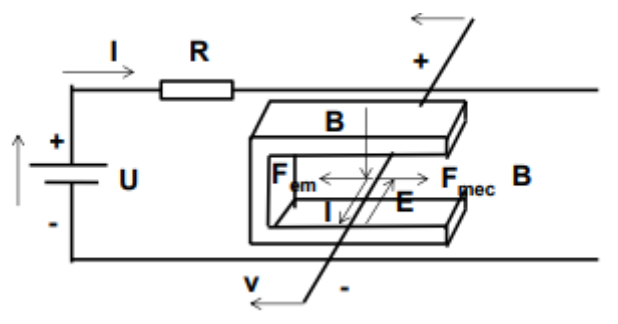

**Figure 6. 2** Principe du générateur d'énergie électrique.

Quatre lois déterminent le système électromécanique :

**1. La loi de Faraday** : si la vitesse du conducteur est v Il apparaît une fém . E :

$$
E = Blv \tag{6.1}
$$

**2. La loi de Laplace** : si le courant dans le conducteur est I, Il existe une force électromagnétique Fem :

$$
Fem = B1l \tag{6.2}
$$

**3. La loi d'Ohm** :

$$
U = E + RI \tag{6.3}
$$

**4. La loi de la dynamique** : si la vitesse v est constante, elle implique :

$$
Fem = Fm\acute{e}c\tag{6.4}
$$

Si la résistance est nulle (aucune perte dans le circuit) on a alors :

- une vitesse v telle que :  $U = E$  (6.5)
- $\bullet$  un courant I tel que :  $Fem = Fm\acute{e}c$
- Les vitesses sont liées aux f.é.m. et les courants aux forces.
- Le fonctionnement sera **moteur** si Fem et v sont de même sens. La f.é.m. E s'oppose alors au courant.  $U = E + RI$  (6.7)
- Le fonctionnement sera générateur électrique si  $Fem$  v et v sont de sens opposé. La f.é.m. E va dans le sens du courant. :  $U = E - RI$  (6.8)

#### **c. Constitution de la machine électrique**

Les machines électriques comportent :

1. des matériaux magnétiques chargés de conduire et canaliser le flux magnétique;

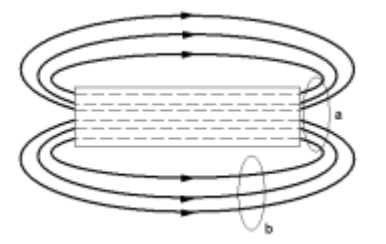

 **Figure 6.3** matériaux magnétiques.

2. des matériaux conducteurs chargés de conduire et canaliser les courants électriques :

Le cuivre est généralement utilisé pour réaliser les bobinages des machines électriques. Cependant, pour les lignes de transport de l'énergie électrique où l'on souhaite disposer de câble assez léger, on utilise l'aluminium (**Figure 6.4**)

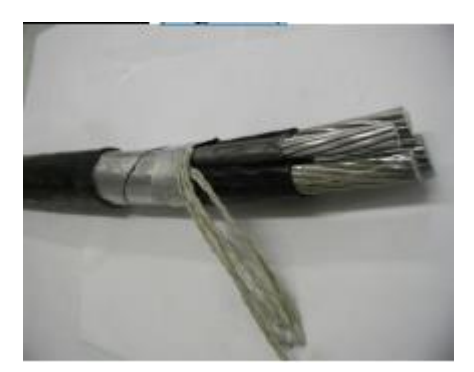

**Figure 6.4** Câble de distribution

3. des isolants : Les conducteurs sont isolés avec du papier, du coton, du bois, du PVC, du caoutchouc, des thermoplastiques ;

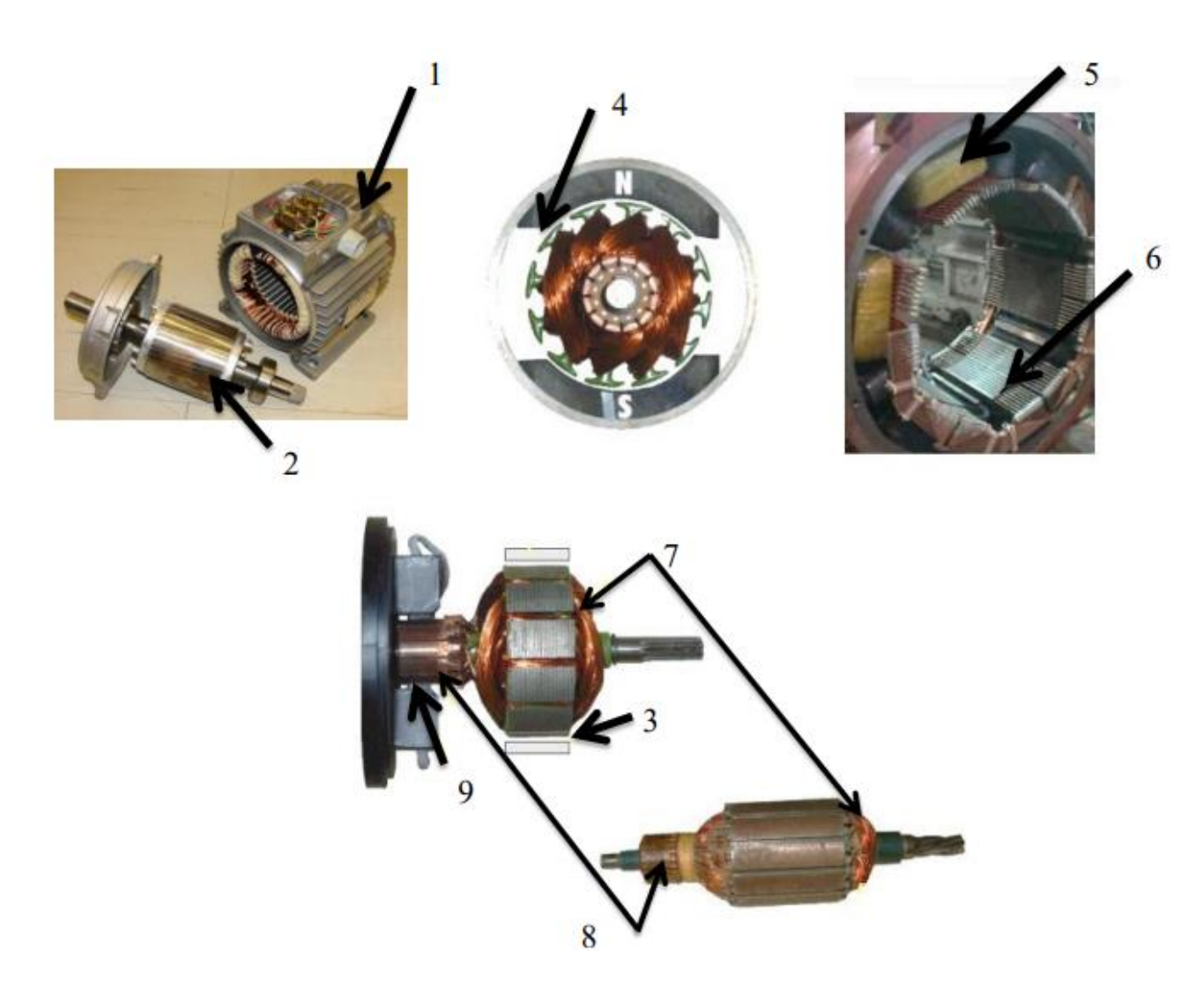

**Figure 6.5** Structure d'une machine électrique.

- 1. Inducteur
- 2. Induit
- 3. Entrefer
- 4. Aimants en ferrite
- 5. Bobines inductrices
- 6. Noyaux polaires
- 7. Encoches
- 8. Collecteur
- 9. Balais

 Le stator et le rotor sont généralement constitués de matériaux ferromagnétiques qui permettent de concentrer L'énergie électromagnétique dans l'entrefer.

## **d. Classification des machines électriques**

#### **La machine à courant continu:**

 Une action mécanique sur le rotor produit une tension continue au stator, c'est la génératrice à courant continu (Dynamo).

### **La machine à courant alternatif:**

 Le moteur synchrone utilisé en génératrice va produire une tension de fréquence directement proportionnelle à la vitesse de rotation c'est la génératrice synchrone (alternateurs des centrales électriques).

 Le moteur asynchrone utilisé en génératrice va produire une tension de fréquence légèrement inférieure au cas de la génératrice synchrone c'est la génératrice asynchrone (centrales éoliennes).

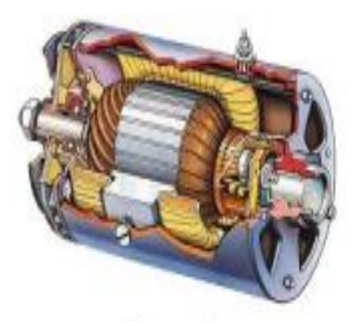

Machine à cc.

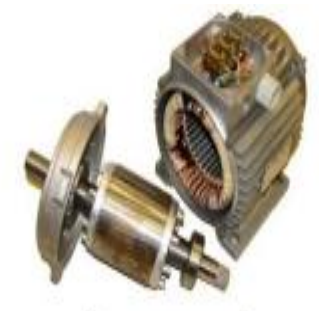

Machine asynchrone

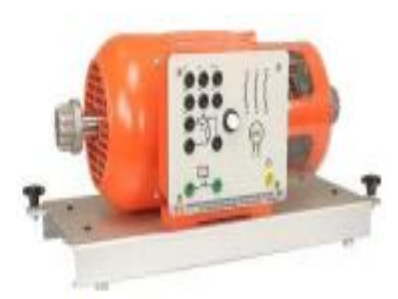

**Machine synchrone** 

**Figure 6.6** Classification des machines électriques

#### **6.3 Principe de fonctionnement du générateur et du moteur**

Une machine électrique peut fonctionner en moteur ou générateur (réversible), en fonction de l'application ou de la phase de fonctionnement.

- Les machines électriques produisant de l'énergie électrique à partir d'une énergie mécanique sont appelées des génératrices, dynamos ou alternateurs suivant la technologie utilisée.
- Les machines électriques produisant une énergie mécanique à partir d'une énergie électrique sont appelées des moteurs.

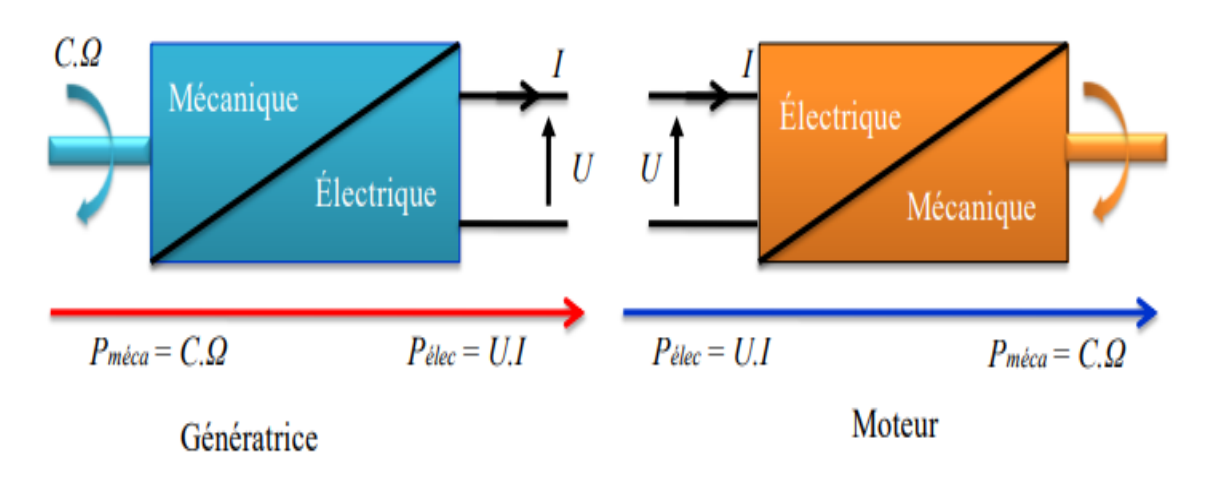

 **Figure 6.7** Mode de fonctionnement d'une machine électrique.

- **a. Etude électrique du moteur**
- **1) Modèle équivalent de l'induit**

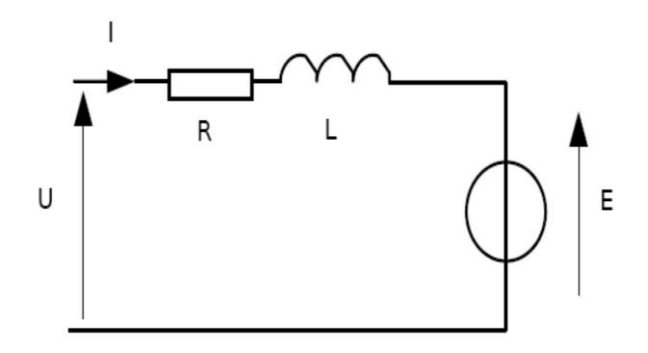

 **Figure.6.8** Schéma équivalent de l'induit

- R : C'est la résistance interne totale : câble, balais, lame de collecteur et enroulement d'induit. La résistance s'exprime en Ω.
- L : C'est l'inductance de l'enroulement d'induit. Elle intervient dans les régimes transitoires d'alimentation du moteur. L'inductance s'exprime en Henri (H).
- L/R : la constante de temps électrique du moteur à courant continu. Elle intervient pour déterminer le limites de fréquence lors d'une alimentation du moteur par une commande électronique de type hacheur.

#### **b) Force contre-électromotrice E**

 Une bobine en mouvement dans un champ magnétique voit apparaître à ses bornes une force électromotrice (f.é.m.) donnée par la loi de Faraday. Sur ce principe, la machine à courant continu est le siège d'une f.c.é.m :

$$
E = \frac{P}{a} N n \Phi \tag{6.9}
$$

Avec:

p : Le nombre de paires de pôles

 a : Le nombre de paires de voies d'enroulement : Ce paramètre dépend de l'exécution du bobinage de l'induit.

N : Le nombre de conducteurs (ou de brins - deux par spires)

: Flux maximum à travers les spires en Wb

n : vitesse de rotation (en tr/s)

A flux constant,  $E = K_v n$  avec  $K_v$ : Constante de vitesse.

#### **3) Couplage électromagnétique :**

 Pour une spire : les deux brins d'une spire placée dans un champ magnétique, subissent des forces de Laplace  $\overrightarrow{F_1}$  et  $\overrightarrow{F_2}$  formant un couple de force tel que  $\overrightarrow{F_1} = -\overrightarrow{F_2} = \overrightarrow{II} - \overrightarrow{B}$ :

Donc:  $T_{elm1 \, spire} = 2rF = 2r l B I = SBI = \Phi I$ 

Couple électromagnétique en  $(N.m)$  :  $T_{elm} = K\Phi I$  (6.10)

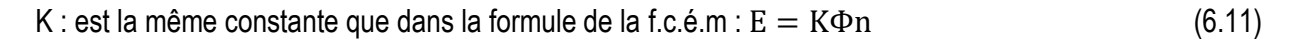

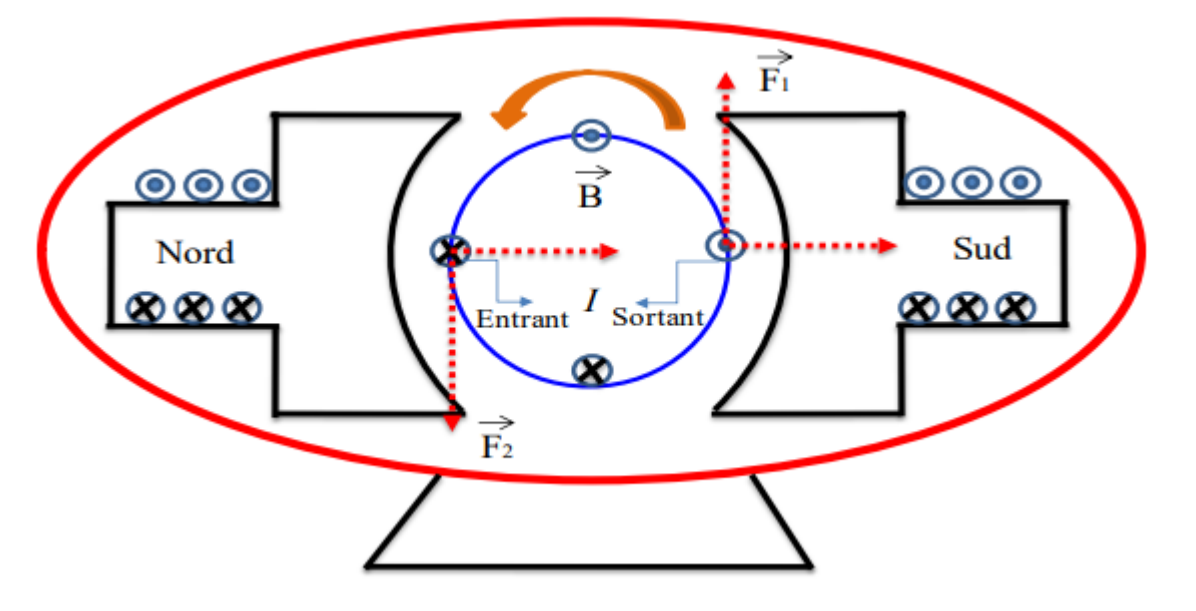

**Figure 6.9** Principe de fonctionnement d'une machine électrique.

On résume : Courant + champ magnétique → Force électromagnétique

Force + champ magnétique  $\rightarrow$  Force électromotrice

A flux constant :  $T_{elm} = K_c I$  avec  $K_c$  : Constante de couple

#### **4) Loi d'Ohm et puissances**

D'après le modèle équivalent du moteur à courant continu :

 $\blacksquare$  En régime permanent : En régime transitoire :  $U = E + RI + L \frac{di}{dt}$  (6.12)  $dt$ 4 Puissance électromagnétique :  $P_{em} = EI = T_{em} \Omega$  (6.13) a. Puissance utile :  $P_{II} = T_u \Omega$  (6.14)

#### **Remarque**

On retrouve la relation T<sub>em</sub> = KΦI, En effet : E = KΦn Donc EI = KΦnI =  $T_{em} \Omega \rightarrow T_{em}$  = KΦI

#### **6.4 Bilan de puissance et rendement.**

Les pertes dans une machine électriques sont différentes à savoir

- Les pertes Joule dans l'inducteur
- Les pertes Joule dans l'induit
- Les pertes mécaniques dépendant uniquement de la vitesse de rotation Ω
- Les pertes fer localisés dans l'induit.

On distingue deux types : hystérises et Foucault et qui dépendant de la valeur de la vitesse de rotation du flux crée par l'inducteur.

Du fait de ces différentes pertes, le rendement d'une machine à courant continu varie entre 80 et 95 %. Le rendement d'une machine électrique est calculé comme suite :

$$
\eta = \frac{P_u}{P_a} = \frac{T_u \Omega}{(U.I) + (U_E + I_E)}
$$
(6.15)

### **Références Bibliographiques**

**[1]** Mathieu Bardoux, Cours d'Electricité Étude des Régimes Alternatifs. Université du Litoral Cote d'Opal, 2012.

**[2]** Patrice Defosse. Nombres Complexes - Forme Algébrique. [http://maths.mezeray.free.fr.](http://maths.mezeray.free.fr/)

**[3]** Sylvie Benzoni et Francis Filbet. Cours de Mathématiques pour la Licence Analyse Complexe. Université de Lyon, 2007.

**[4]** A. [Fouillé,](http://nantilus.univ-nantes.fr/vufind/Author/Home?author=Fouille%CC%81%20Andre%CC%81) ''Électrotechnique àl'usage des ingénieurs : Machines électriques'', Tome II, Édition [Dunod, 1957.](http://nantilus.univ-nantes.fr/vufind/Search/Results?lookfor=%22Paris%20Dunod%201957%22&type=publisher)

**[5]** Luc Lasne. Exercices et Problèmes d'Electrotechnique Notions de Base, Réseaux et Machines Electriques. Dunod, Paris, 2011.

**[6]** SEGHIER TAHAR '' Support de Cours Electrotechnique Fondamentale 1''- Université Amar Telidji Faculté de Technologie LAGHOUAT.2015-2016.

**[7]** J. Châtelain, ''Machines Electriques'', Traité d'Electricité, Ecole Polytechnique Fédérale de Lausanne, Éditions Georgi, 1983.

**[8]** Elkheir Merabet. " Machines électriques I", polycopie, Université de Batna. 2013/2014.

**[9]** M. Nasser, '' Cours d'Electrotechnique 2ème partie'', Ecole des hautes études d'ingénieur HEI- LILLE, 2013/2014.

**[10]** Christophe Palermo, Les Machines Electriques, IUT de Montpellier, 2009–2010.

**[11]** <https://facsci.univ-annaba.dz/wp-content/uploads/2013/07/COURS-Electricit%c3%a9-Industrielle-4et5.pdf>

**[12]** http://dspace.univ-usto.dz/bitstream/123456789/402/3/EFCA.pdf

**[13 ]**[http://staff.univ-batna2.dz/sites/default/files/abdou\\_latifa/files/chapitre\\_3\\_circuits\\_triphases.pdf](http://staff.univ-batna2.dz/sites/default/files/abdou_latifa/files/chapitre_3_circuits_triphases.pdf)

**[14]** [https://www.lycee-champollion.fr/IMG/pdf/plan\\_mcc\\_19-20.pdf](https://www.lycee-champollion.fr/IMG/pdf/plan_mcc_19-20.pdf)